| CON   | <b>MPUTER</b> | AIDED  | DRAFTI  | IG AN | JD    |
|-------|---------------|--------|---------|-------|-------|
| AUTON | /IATED        | OFFICE | SYSTEMS | S PRO | DGRAM |
| PURDY | CORRE         | CTIONS | CENTER  | FOR   | WOMEN |

FINAL REPORT JANUARY **14, 1988** 

## Prepared for the Office of Program Development Department of Corrections State of Washington

Prepared by Tacoma Community College re: NIC Automated Office Systems and Computer-Aided Drafting Grant at Purdy Corrections Center for Women

Dr. Yoswa Gwalamubisi, Program Director

The preparation of this document was supported by a grant from the National Institute of Corrections and contracted by Tacoma Community College

## TABLE OF CONTENTS

| REVIEW OF  | THE I  | PROBI       | EM:           | •   | •   | •   | •   | •   | •   | •   | •   | •   | •   | •   | •   | •   | •   | •   | •   | • | • | • | 2  |
|------------|--------|-------------|---------------|-----|-----|-----|-----|-----|-----|-----|-----|-----|-----|-----|-----|-----|-----|-----|-----|---|---|---|----|
| THE PURPOR | SE: .  | •••         | • •           | •   | •   | •   | •   | •   | •   | •   | •   | •   | •   | •   | •   | •   | •   | •   | •   | • | • | • | 2  |
| THE GOAL:  | •••    | •••         | • •           |     | •   | •   | •   | •   | •   | •   | •   | •   | •   | •   | •   | ٠   | •   | •   | •   | • | • | • | 2  |
| OBJECTIVE  | S: .   | • •         | •••           | •   | •   | •   | •   | •   | •   | •   | •   | •   | •   | •   | •   | •   | •   | •   | •   | • |   | • | 3  |
| IMPLEMENT  | ATION  | : .         |               | •   | •   | •   | •   | •   | •   | •   | •   | •   | •   | •   | •   |     | •   | •   | •   | • | • | • | 3  |
| PERFORMAN  | CE OF  | TASK        | (S:           |     | •   |     | •   | •   | •   | •   | •   | •   | •   | •   | •   | •   | •   | •   | •   | • | • | • | 4  |
| EVALUATIO  | N: .   | •••         |               | •   | •   | •   | •   | •   | •   | •   | •   | •   | •   | •   | •   | •   | •   | •   | •   | ٠ | • | • | 8  |
| OBJECTIVE  | 5: .   |             |               |     | •   |     | •   |     | •   | •   | •   | •   | •   | •   | •   | •   | •   | •   | •   | • | • | • | 8  |
| FINANCIAL  | REPOP  | ?T:         |               | •   | •   | •   | •   | •   | •   | •   |     | •   | •   | •   | •   | •   | •   | •   | •   | • | • | • | 10 |
| ADDITIONA  | L ACCO | )MPL1       | SHMI          | ENT | [S: |     | •   | •   | •   | •   | •   | •   | •   | •   | •   | •   | ٠   | •   | •   | • | • | • | 10 |
| CONCLUSIO  | N: .   |             | •••           | •   | •   | •   | •   | •   | •   | •   | •   | •   | •   | •   | •   | •   | •   | •   | •   | • | • | • | 11 |
| APPENDIX   | A      | Easy        | rcad          | aı  | nd  | Pr  | cod | les | sig | jn  | Cu  | iri | cic | u]  | Lun | n   |     |     |     |   |   |   |    |
|            | В      | Auto        | omate         | ed  | Of  | fi  | LCE | 2   | Sys | ste | eme | s ( | Cur | ri  | ίcι | ılı | m   |     |     |   |   |   |    |
|            | С      | Trai<br>and | ining<br>Inma |     |     |     |     |     |     | Lde | ed  | fc  | or  | Ir  | nst | rı  | ıct | :01 | s   |   |   |   |    |
|            | D      | Hard        | lware         | e/S | Sof | Etv | var | e   | Ρι  | iro | chā | ise | ed  |     |     |     |     |     |     |   |   |   |    |
|            | Е      | Inma        | te s          | 5ti | ıde | ent | : C | οι  | irs | se  | E٧  | /a] | lua | iti | Lor | ı I | Let | ∶t€ | ers | 5 |   |   |    |
|            | F      | Advi        | sor           | y ( | Cou | ind | :i] | N   | len | nbe | ers | 5   |     |     |     |     |     |     |     |   |   |   |    |
|            | G      | Fina        | ancia         | al  | St  | at  | en  | ner | nt  |     |     |     |     |     |     |     |     |     |     |   |   |   |    |
|            | Н      | Samp        | ole W         |     | :k  | by  | , ( | CAI | ) 5 | Sti | ıde | ent | s   |     |     |     |     |     |     |   |   |   |    |

#### **REVIEW OF THE PROBLEM**

programming at Purdy centers around dynamic part of inmate A Annually, the Department of and vocational training. educational Tacoma Community College and L. H. with Corrections contracts Vocational/Technical Institute to provide Sates academic/vocational training.

In 1973 office occupations courses were offered. In 1980 a certificated basic drafter's course was implemented. In the case of the drafting program the training was 100% mnual and 12 the case of office skills the students learned from a fleet of assorted decaying mnual and electric typewriters and business mnchines without a diversified comprehensive office occupations curriculum

Therefore the problem was:

- 1. The education program at Purdy had inadequate curriculum Graduates of the program could not compete for entry-level Jobs for lack of up-to-date skills demanded by industry/employers.
- 2. Drafting and office skills programs at Purdy had inadequate equipment to offer technically oriented training in computer-aided Drafting and automated office skills.
- 3. Faculty at Purdy were inadequately trained to offer instruction in computer-aided drafting and automated office systems and accounting.

#### THE PURPOSE:

The purpose for applying for the National Institutions of 'Corrections grant was that the award would provide for (1) curriculum development, staff development, and training for female inmates, (2) acquisition of necessary equipment, all in an effort to address the problem areas.

#### THE GOAL:

The goal was to assess, develop, revise and implement curriculum provide training, and maintain systems necessary to upgrade female inmates' knowledge and skills in computer aided drafting and automated office skills to meet current employment standards of employability in industry.

## **OBJECTIVES:**

## At the end of the grant period the grantee proposed to achieve the following objectives:

- 1. Establish part-time temporary positions in computer aided drafting, and automated office systems and accounting areas.
- 2. Develop curriculum in CAD and automated office systems and accounting and incorporate such curriculum into the existing educational and vocational program at Purdy.
- 3. Secure instructional supplies and equipment needed to provide training including installation and management of computer-aided instruction.
- 4. Provide training to inmates and faculty in CAD and automated office skills.
- 5. Report the grant endeavor to NIC through the Office of Program Development.
- 6. Establish the ability of existing educational and vocational programs to continue on the goal statement of the grant.

## IMPLEMENTATION:

The major activities during the implementation stage included:

- 1. Hiring of consultants.
- 2. Assessing program needs, staff needs, and inmate student needs.
- 3. Establishing advisory committees.
- 4. Coordinating the biding/purchasing process.
- 5. Supervising installation of equipment.
- 6. Developing curriculum.
- 7. Incorporating instruction into existing curriculum.
- 8. Training of instructors/inmates.
- 9. Implementing competency-based instruction.

Following the awarding of of the NIC grant to DOC, DOC contracted with Tacoma Community College to perform the following tasks in order to meet the grant purpose, goal, and objectives:

PERFORMANCE OF TASKS:

TASK #1: Develop curriculums for educational programs to be offered at the Purdy Corrections Center for Women in computer-aided drafting and design (CADD) and in automated office systems and accounting.

Task #1 was achieved in the following manner.

- 1. Advisory committees were established for each area.
- 2. Existing curriculum was reviewed by consultants.
- 3. Instructional practices were reviewed.
- 4. Staff needs for training were identified.
- 5. Innates were interviewed.
- 6. On the 17th of July the CAD curriculum was incorporated into the existing drafting program Instructor and inmates started to use the curriculum simultaneously under the supervision of the consultant. (See Appendix A).
- 7. On the 17th of July 1987 the Automated Office System curriculum was incorporated into the existing General Office Skills program The instructor and inmates started, to use the new curriculum inmediately under the supervision of the consultant. (See appendix B).
- TASK #2: Provide training for instructors at the Purdy Corrections Center for Women so they may deliver individualized, self-paced, competency-based instruction in association with the College's quarter system.

Task #2 was achieved in the following manner.

- Both instructors were given in-service education by the consultants, 170 hours for the CAD instructor and 21 hours, 49 minutes by the Office Occupations instructor. (See Appendix C),
- 2. Both instructors learned how to design and deliver individualized, self-paced, competency based instruction.

TASK #3: Acquire and install hardware/software systems necessary for program implementation. Maintain and further develop hardware/software systems as necessary.

Task #3 was achieved in the following manner.

- 1. Upon recommendation of the advisory committees, recommended hardware/software were purchased in compliance with State purchasing requirements and inventoried according to state processes. (See Appendix D).
- 2. The purchasing office of the College supervised the acquisition of all items.
- 3. The consultants provided necessary support in installing equipment.
- TASK #4: Purchase and maintain textbooks and instructional supplies and materials necessary to complete the tasks set forth in this agreement.

TASK #4 was achieved in the following manner.

- 1. Hardware and software were acqui red upon the recommendation of the advi sory council and the consultants. upon the Books were bought based instructor's and consultant's reconnendation. A11 purchases were made in compliance with State purchasing regulations.
- TASK #5: Compile and maintain all information associated with this agreement for reporting purposes as required by the Department and the NIC.

Task #5 was achieved in the following manner.

- 1. The consultants have prepared and submitted their final reports.
- 2. A copy of each report is available in the Director's office at Purdy.
- 3. Other copies are available at the Program Development Office in Olympia.
- TASK #6: Maintain and account for student registration, performance and record keeping in accordance with established procedures of the College.

Task #6 was achieved in the following manner.

1. Acceptance of innate students into the programs was based upon the entrance standards establisied for each course. There were no additional admission requirements for students involved in the automated office systems or drafting programs.

TASK #7: Monitoring of contract performance for compliance with NIC grant requirements.

Task #7. was achieved in the following manner.

1. Monitoring of contract performance for compliance with NIC grant requirements was done from the Program Director's office and the Program Development office in Olympia.

TASK #8: Evaluate programs and performance accomplishments of students and instructors.

Task #8 was achieved in the following manner.

- 1. A detail ed response to this objective is included in the Results section of the report. After evaluating the needs of inmate students and of the office skills program the existing instructor position was upgraded and the existing instructor was not rehired. A new instructor. with a master's degree in educatior, enphasis in business education training, and experienced in working with high-risk students was hired or a fulltime basis. This change and inprovement could not have been possible without the NIC enhancement. The drafting instructor was given 170 hours of in-service education and is continuing to be trained.
- 2. Inmate student evaluation of what the program has meant to them is included for review. (see Appendix E).

TASK #9: Develop summary reports as necessary or requested by the Department.

Task #9 was achieved in the following manner.

1. This was an ongoing activity. Reports were provided as requested.

TASK #10: Establish informational packets for distribution to interested parties.

Task #10 was being achieved in the following manner.

1. The consultants have prepared descriptions of courses containing objectives or philosophy, content, method of instruction and how grades are earned. These descriptions are given to the students. (See Appendices A & B).

TASK **#11:** Establish advisory committee(s) to assist in determining program objectives.

Task #11 was achieved in the following manner.

1. Two advisory committees were established: one for CAD system and the other for Automated Office Systems (see Appendix F).

TASK #12: Prepare for submittal to the State Board for Community College Education all documents needed for certificate or degree approval.

Task #:2 was achieved in the following manner.

1. There was no need to submit documents for certificate or degree approval. All courses and programs introduced during the life of the grant period had already been approved at the Community College or at Bates Vocational/Technical Institute and therefore additional approval was not necessary.

TASK **#13**: Submit final report to NIC and the Department at the end of this agreement.

Task #13 has been achieved in the following manner.

1. This is the final report to Department of Corrections for submission to the NIC office.

TASK #14: Coordinate maintenance of equipment and secure continued care.

Task #14 was achieved in the following manner.

1. The College and Purdy Corrections Center for Women have contractual arrangements for ensuring maintainance of equipment and for insuring continued care.

## EVALUATION:

To evaluate the success/Impact of the grant effort, each grant objectives will be revisited, followed by a discussion of what took place. There have been, however, immeasurable expressions on the part of inmates--such as punctuality. Words of appreciation, requests for training, interest In remedial courses or attending preparatory courses, talking about future goals none of which can be quantified in statistical terms. Nevertheless, collectively they point toward success oriented attitudes. A sampling of inmate attitudes generated since the inception of the grant is noted in their attached letters. (See Appendix E).

## **OBJECTIVES:**

1. Establish two part-time temporary consultant positions in computer-aided drafting and (CAD) and automated office systems.

Discussion: Two consultant positions were established, one in computer aided instruction and the other in automated office systems. 'he computer-aided drafting consultation was done through an interagency agreement between Tacoma Community College and L. H. Bates Vocational/Technical Institute.

2. Develop curriculum in CAD and automated office systems, incorporating such curriculum into existing educational and vocational programs at Purdy.

Discussion: The CAD curriculum and competencies (see Append; x A) nave been developed. Students spend approximately 300 hours gaining CAD experience after they have taken approximately 500 hours learning the rudimentary materials. The drafting course has now been raised from 1350 hours to 1650 hours of training.

The automated office systems curriculum has been expanded to- include courses which were not being offered previously. The courses are in the area of word processing and automated office systems accounting. The curriculum has grown from a single certificate program to a program leading to four certificates. (See Appendix B).

3. Secure instructional supplies and equipment needed to provide training including installation and management of computer aided instruction.

Discussion: Through expert advise by the two advisory committees (CAD and automated office systems: the selection and drawing up of specifications for the state-of-the-art equipment was accomplished. The purchasing process was supervised directly by Tacoma Community College following Washington State purchasing procedures.

The consultants supervised the installation of the equipment. The Department of Corrections provides the security necessary for the management of equipment. Provision for repairing of broken equipment is made between the Purdy Corrections Center and the Tacoma Community College.

4. Train inmates and staff in CAD and/or automated office systems.

**Discussion:** The drafting Instructor has obtained 'n-service education and will continue to receive upgrading training from the L. H. Bates Vocational/Technical Institute.

The automated office systems instructor obtained instruction but is no longer connected with the program (see 6 below). The inmate students received 813 hours of training.

As previously cited, innates have been extremely receptive to the improvements made by the grant.

5. Report the grant endeavor to NIC through Department of Corrections educational systems.

Discussion: On a quarterly basis reports have been made to NIC through the office of Program Development in Olympia.

6. Establish the ability of existing educational and vocational programs to carry on the goal statement of this grant.

To carry out the goal to assess, develop, Discussion: implement, and revise curriculum, training, and maintaining systems necessary to upgrade female offenders' knowledge and skills and accounting in computer-aided drafting and automated office systems to meet current standards of employment in industry, the Department of Corrections converted the 10 hour-a- week instructor position to a fulltime business instructor position. A candidate with computer skills and proven teaching experience among high risk students was hired. The Department of Corrections is currently, introducing opportunities to qualified women to perform contract duties for which they will be paid industry pay.

# A well established ABE/GED program supports the CAD/automated office systems program by preparing candidates for vocational training.

## FINANCIAL REPORT:

The financial report provided by the **Tacoma Community College** Business Office provides the necessary data for review (see Appendix G).

## ADDITIONAL ACCOMPLISHMENTS:

The following significant results have been observed during the life of the grant period.

- 1. The inclusion of CAD instruction into the existing program raised the current course hours from 1350 to 1650 hours, three hundred of which must be spent on CAD training, thus raising the quality and accuracy of **innate** student work. (See Appendix H).
- 2. The automated office **systems** added word processing, automated accounting. As a result of the grant assistance, four certificates are now offered to inmates: General Office Skills, Word Processor, Receptionist/Clerk, and Associate in Technical Arts degree in Secretarial Office Skills. (See Appendix B).
- 3. The Kline Company, a drafting company in the area, has indicated interest in hiring inmate graduates to do their surplus work at the going rate of pay.
- 4. Inmates have shown interest by signing up for classes which prepare them for advanced training. For two quarters the enrollment in business classes has risen from 28 to 70. This number is greater than all the students in the 10 office skills courses during any quarter prior to the inception of the grant.
- 5. Faculty and curriculum have been upgraded, thus providing inmates with opportunities to learn current skills.
- 6. Equipment has been upgraded to match that of any up to date training program.

- 7. Advanced students in the (office skills program have done jobs for the State Board for Community College Education, and the Department of Corrections is planning to find jobs for typing manuals from government agencies and about 14 inmate students are hired as data entry employees by a telemarketing firm paying current outside wages. These three ventures could not have been possible had it not been for the enhancements made through the grant.
- 8. The goal to assess, develop, implement and revise the curriculum training, and systems necessary to upgrade female offender knowledge and skills in computer aided drafting and automated systems in accordance with current standards for employment by Industry has been met.
- 9. The creation of advisory committees has strengthened the Purdy program and given it currency among prospective employees.
- 10. Through the NIC grant enhancement to the Office Occupations program, inmate students do obtain current skills to work in real world situations. We now have a private company known as 411 which employs up to 14 women in data entry. The Inmates are paid as they would have been paid on the outside. This interplay between education and the World Of work has increased student enrollment from 17 per quarter to 74 in the business program yielding 20 SFTE's per quarter.

## CONCLUSION:

As the documentation will support, the problem was systematically addressed, the goal was accomplished, the objectives were met, and new standards were established. Although there was delay in the beginning due to late delivery of equipment, once the equipment was purchased, the training of staff and inmates moved smoothly.

The Purdy automated office systems and accounting program, and the drafting program do now provide marketable job skills to inmates on an ongoing basis while assuring that academic and vocational standards are consistent with those of the local postsecondary institutions and industry.

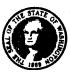

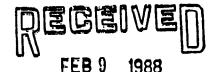

STATE OF WASHINGTON

## DEPARTMENT OF CORRECTIONS

MEMORANDUM

PURDY CORRECTIONS CENTER FOR WOMEN SCHOOL OFFICE

TO: Yoswa Gwalamubisi Education Director

DATE: February 5, 1988

allo

FROM: Sue Ellen Clark Superintendent

SUBJECT COMPUTER AIDED DRAFTING AND AUTO-MATED OFFICE SYSTEMS PROGRAM

Please accept my sincere gratitude in appreciation of the quality work conducted by all your staff and the inmates responsible for the preparation and successful implementation of the Computer Aided Drafting and Automated Office Systems Program at Purdy Corrections Center for Women.

We are highly pleased with the results and have great expectations that the program, as it is currently structured, will meet present and future academic, vocational and commercial program demands.

Please convey my congratulations to all who have made the PCCW Computer Aided Drafting and Automated Office Systems Program a success.

SEC:rg

## A P P E N D I X A

Easycad and Prodesign Curriculum

Attachment B

EASYCAD

I. INTRODUCTION

PAGE 1-1 THROUGH PAGE 1-4

.

------

- A. SYSTEM START UP
- B. STARTING UP EASYCAD FROM YOUR DIRECTORY
- C. SYSTEM SHUTDOWN

II. COMMUNICATING WITH EASYCAD PAGE 2-1 THROUGH PAGE 2-9

- A. THE EASYCAD SCREEN
- B. USING THE MENUS
- C. HOW EASYCAD RESPONDS TO COMMANDS
- D. HOW TO GET HELP FROM EASYCAD

## III. LEARNING TO DRAW USING EASYCAD PAGE 4-1 THROUGH PAGE 4-153

A. LESSON 1: GETTING STARTED Page 4-4

1.Starting EasyCadPage 4-42.Using Crosshairs and MenusPage 4-63.Getting HelpPage 4-104.Leaving EasyCadPage 4-115.Naming DrawingsPage 4-126.Looking at Existing DrawingsPage 4-12

| в | LESS | SON 2: ADDING ENTITIES                                                | Page                 | 4-15 |
|---|------|-----------------------------------------------------------------------|----------------------|------|
|   | 2.   | Boxes, Lines, and Points<br>Erasing a Drawing<br>Polygons and Circles | Page<br>Page<br>Page | 4-19 |

| C. | LESSON 3: PRECISE MEASUREMENTS                                                                                                    | Page 4-28                                        |                                             |
|----|----------------------------------------------------------------------------------------------------|--------------------------------------------------|---------------------------------------------|
|    | <ol> <li>Using the LIST Command</li> <li>Dimensions</li> <li>GRID and SNAP</li> </ol>                                                   | Page 4-29<br>Page 4-31<br>Page 4-33              |                                             |
| D. | LESSON 4: COLORS AND LINE STYLES                                                                                                    | Page 4-41                                        |                                             |
|    | <ol> <li>Setting Color and Line Styles</li> <li>Changing Color and Line Styles</li> <li>Arcs and Text</li> <li>Changing Text</li> </ol> |                                                  |                                             |
| E. | LESSON 5: VIEWING YOUR DRAWING                                                                                                    | Page 4-55                                        |                                             |
|    | <ol> <li>ZOOM Commands</li> <li>Smooth Polygons and Splines</li> <li>Saving and Restoring Views</li> </ol>                              | Page 4-55<br>Page 4-60<br>Page 4-64              |                                             |
| F. | LESSON 6: USING LAYERS                                                                                                    | Page 4-66                                        |                                             |
|    | <ol> <li>Drawing on Multiple Layers</li> <li>Setting and Changing Layers</li> <li>HIDE and SHOW</li> <li>The STATUS Command</li> </ol>  | Page 4-66<br>Page 4-67<br>Page 4-69<br>Page 4-70 |                                             |
| G. | LESSON 7: EDITING YOUR DRAWING                                                                                                    | Page 4-74                                        |                                             |
|    | 1. Reshaping Entities with DRAG<br>2. SCALE, ROTATE, and CONNECT                                                                        | Page 4-77<br>Page 4-81                           | میں ہیں: ملک اسے میں<br>میں ہیں ملک ملک ملک |
| Н. | LESSON 8: MORE EDITING                                                                                                    | Page 4-89                                        |                                             |
|    | <ol> <li>MOVE, COPY, and REPEAT</li> <li>MIRROR and MIRROR COPY</li> <li>BREAK, TRIM, BEND and FILLET</li> </ol>                        | Page 4-89<br>Page 4-95<br>Page 4-97              | <br>                                        |
| 1. | LESSON 9: WORKING WITH PARTS                                                                                                    | Page 4-102                                       |                                             |
|    | <ol> <li>Creating a Part</li> <li>Inserting Parts</li> <li>More Practice With PART</li> </ol>                                           | Page 4-103<br>Page 4-108<br>Page 4-115           |                                             |

| J. | LESSON 10:ADVANCED EDITING                                                                        | Page         | 4-118          |  |
|----|---------------------------------------------------------------------------------------------------|--------------|----------------|--|
|    | 1. Working With Groups<br>2. Editing Polygons with BEND/DRAG                                      | Page<br>Page | 4-118<br>4-125 |  |
|    |                                                                                                   | Ţ.           | 4 1 2 1        |  |
| К. | LESSON 11:SWITCHES AND MODIFIERS                                                                  | Page         | 4-131          |  |
|    | 1. Using Switches                                                                                 | Page         | 4-132          |  |
|    | 2. Using Modifiers                                                                                | Page         | 4-136          |  |
|    |                                                                                                   |              |                |  |
| L. | LESSON 12:NUMERIC COORDINATES                                                                     | Page         | 4-145          |  |
|    | 1. Absolute Coordinates                                                                           | Page         | 4-145          |  |
|    | <ol> <li>3 Kinds of Relative Coordinates</li> <li>3. Using KEYS On Numeric Coordinates</li> </ol> | Page<br>Page | 4-147<br>4-151 |  |
|    |                                                                                                   |              |                |  |
| Μ. | GOING ON FROM HERE                                                                                | PAGE         | 4-153          |  |

#### \*\*\*\*\*\*\*\*\*\*\*\*\*\*\*\* \* L. H. BATES VOCATIONAL/TECHNICAL INST. \* PURDY DRAFTING CLASS \* COURSE OUTLINE FOR PRODESIGN \* \* \*\*\*\*\*\*\*\*\*\*\*\*\*\*

PRODESIGN

\_\_\_\_\_

I. INTRODUCTION

Page 2 TO Page 26 \_\_\_\_

- A. SYSTEM START UP
- B. STARTING UP PRODESIGN FROM YOUR DIRECTORY

| 1. | Running ProDesign       | Page | 11 |    |      |    |
|----|-------------------------|------|----|----|------|----|
| 2. | Controlling the Cursor  | Page | 12 |    |      |    |
| 3. | Drawing a Line          | Page | 14 |    |      |    |
| 4. | Writting Your Name      | Page | 15 |    |      |    |
| 5. | Using The Zoom          | Page | 17 |    |      |    |
| 6. | ProDesign Commands List | Page | 21 | TO | Page | 26 |

C. SYSTEM SHUTDOWN

## II. LEARNING TO DRAW WITH PRODESIGN Page 27 To Page 53

Page 27 To Page 37 \_\_\_\_ A. LESSON 1: DRAWING A CAR

| 1.  | UNITS Command              | " U "        | Page | 304 | To | 305 |  |
|-----|----------------------------|--------------|------|-----|----|-----|--|
| 2.  | DRAWING PARAMETER Command  | " <b>Q</b> " | Page | 89  | То | 95  |  |
| 3.  | SYSTEM PARAMETER Command   | "ÅLT−Q"      | Page | 96  | TO | 102 |  |
| 4.  | STATUS LINE FORMAT Command | "J"          | Page | 74  | To | 75  |  |
| 5.  | OVAL Command               | " 0 "        | Page | 85  | TO | 86  |  |
| 6.  | SEMI-CIRCLE Command        | "1"          | Page | 125 | To | 126 |  |
| 7.  | VECTOR Command             | "V"          | Page | 111 |    |     |  |
| 8.  | ARC Command                | "A"          | Page | 56  |    |     |  |
| 9.  | CROSSHAIR Command          | ".+"         | Page | 120 |    |     |  |
| 10. | GRAVITY POINT Command      | " "          | Page | 132 |    |     |  |
| 11. | SET COLOR Command          | "H"          | Page | 71  |    |     |  |
| 12. | SAVE Command               | "F10"        | Page | 160 | TO | 161 |  |

| В. | LESSON 2: STRETCHING THE CAR  |              | Page  | 38 To Page | 41                         |
|----|-------------------------------|--------------|-------|------------|----------------------------|
|    | 1. RETRIEVE Command           | "F9"         | Dego  | 156 To 159 |                            |
|    | 2. ZOOM Command               | "Z"          |       |            |                            |
|    |                               |              |       | 116 To 118 |                            |
|    | 3. SECTION MOVE Command       | "M"          | Page  | 81 To 82   |                            |
| С. | LESSON 3: DIMENSIONS AND LAYE | TRS          | Page  | 42 To Page | 44                         |
|    | 1. STATIC ZOOM Command        | "ALT-Z"      | Page  | 119        |                            |
|    | 2. LAYER Command              | "L"          | Page  | 78 To 79   |                            |
|    | 3. DIMENSION Command          | " <i>a</i> " | Page  | 138 To 139 |                            |
|    | 4. UNDO Command               | "ESC"        | Page  | 162        |                            |
|    | 5. OOPS Command               | " <b>!</b> " | page  | 163        |                            |
| D. | LESSON 4: PRINTING A SCALE DE | AWING        | Page  | 45         |                            |
|    | 1. PRINT Command              | "F5"         | Page  | 149 To 151 |                            |
|    | 2. PLOT Command               | "F6"         |       | 152 To 153 |                            |
|    | 21 202 000000                 |              |       | 102 10 100 | <b></b>                    |
| Ε. | LESSON 5: USING MENU COMMANDS | 7            | Page  | 46 To Page | 49                         |
|    | PRODESIGN II MENU COMMANDS (M |              | -     | 166 To 311 |                            |
|    |                               |              | 1 age | 100 10 511 | <b>C C C C C C C C C C</b> |
|    | 1. BOX Command                | " 7 "        | Page  | 193        |                            |
|    | 2. HATCH Command              | "#"          |       | 230 To 231 |                            |
|    | 3. AREA Command               |              | Page  |            |                            |
|    | 4. ID Command                 | "1"          | Page  |            | <del></del>                |
|    |                               | -            |       |            |                            |
| F. | LESSON 6: DRAWING A STAR      |              | Page  | 50         | <del></del>                |
|    | 1. POLYGON Command            |              | Page  | 262        |                            |
|    | 2. LINE Command               | "V"          | -     | 239 To 240 |                            |
|    | 3. ERASE Command              | "E"          | Page  |            |                            |
|    | 4. SECTION CUTOFF Command     | _            | Page  |            |                            |
|    |                               |              |       |            |                            |
| G. | LESSON 7: SYSTEM & DRAWING PA | RAMETERS     | Page  | 52 To Page | 53                         |
|    | 1. DRAWING PARAMTERS:         |              |       |            |                            |
|    | A. COLOR                      |              |       |            |                            |
|    | B. CURSOR STEP SIZE           |              |       |            |                            |
|    | C. DEFAULT TEXT SIZE          |              |       |            |                            |
|    | D. DEFAULT TEXT ANGLE         |              |       |            |                            |
|    | E. LINE TYPE                  |              |       |            | <del></del> .              |
|    | F. LINE TYPE SCALE            |              |       |            |                            |
|    | G. LINE WIDTH                 |              |       |            |                            |
|    | H. DISPLAY GRID TYPE          |              |       |            |                            |
|    | I. DISPLAY GRID SIZE          |              |       |            |                            |
|    | J. SNAP GRID SIZE             |              |       |            |                            |
|    | K. FILLET RADIUS              |              |       |            |                            |

--,

.

.

•

-----

-----

----

------

- 2. SYSTEM PARAMETERS:
  - A. CHARACTER FONT
  - B. UNITS PER INCH ON OUTPUT
  - C. MATHEMATICAL OR GEOGRAPHICAL ANGLES
  - D. PRECISION
  - E. SOUND ON

•

- F. FILL WIDE LINES
- G. DISPLAY ATTRIBUTES
- H. MANIPULATE CURRENT LAYER ONLY
- I. COMMAND MENU ACTIVE
- J. SAVE SYSTEM PARAMETERS WITH DRAWING

## **APPENDIX B**

Automated Office systems Curriculum

## BUSINESS EDUCATION

#### Information Packet

Tacoma Community College Purdy Corrections Center for Women

Instructor: Norma DeGrandis (Terpstra)

This program provides inmate students with instruction and training in a modern state-of-the-art environment. Emphasis is placed on development of strong basic skills in the office-occupations area and the use and interface of these skills with the sophisticated electronic office equipment of today. Courses are offered in the following areas: typing, word processing, business math, business machines, records management, machine transcription, practical accounting, automated accounting, and work internship.

Practical Accounting I (5)

ACCNT 140

Basic accounting record-keeping techniques. Recommended for students without previous bookkeeping experience. Emphasis on basic financial statements, journalizing and posting for service and merchandising businesses. Also includes payroll.

Practical Accounting II (5)

ACCNT 141

Continuation of ACCNT 141. Includes experience with realistic practice sets to build judgment and skills. Bookkeeping principles on partnership, corporations, and branch operations. Prerequisite: ACCNT 140.

\*Typing-Speed and Accuracy Development (2) BUS 92

Designed for students who already know the keyboard and are interested in improving speed and accuracy. Students complete self-diagnostic tests on their typing skills and then take corrective steps to improve accuracy and/or speed. Centering, letter formatting, and report formatting are NOT included. Prerequisite: Keyboarding skills.

Typing I (5)

BUS 103

Typing fundamentals including mastery of the keyboard, centering, tabulations, memos, letters and manuscripts. Prerequisite: Minimum of ENGL 90 and MATH 86 skill, or instructor approval.

\*Beginning Fall Quarter 1987

Typing II (5)

Accuracy and speed development; typing of common business forms including letters, memos, tables, invoices, reports. Prerequisite: BUS 103 or equivalent.

Typing III (5)

Emphasis is on developing production typewriting skills in a variety of situations that are commonly found in sales offices, general offices, accounting offices, executive offices, legal offices, medical offices, governmental offices, and technical offices. There is continued emphasis on building speed and accuracy skills on straight copy.

Business Mathematics (5)

A review of arithmetic and its application to business problems. Work with bank reconciliation, discounts, taxes, installment buying, payroll, insurance, depreciation, inventory and interest.

Business Machines (5)

Instruction and practice in operating electronic calculators to solve common business problems. Prerequisite: Business 110 strongly recommended.

Records Management (3)

Basic principles and procedures of records control using the following systems: alphabetic, geographic, numeric and subject..

Machine Transcription (3)

Transcribing mailable business-related correspondence from prepared materials. Prerequisites: BUS 104, ENGL 104, or permission of program coordinator.

\*Work Internship (5)

Bus 120

For Secretarial Office Skills Program students only. Supervised employment for those students in the Secretarial Office Skills program. Normally taken in the second year of the program. Prerequisite: Must have permission of program coordinator.

\*Beginning Fall Quarter 1987

2

Bus 104

BUS 105

Bus 115

BUS 116

BUS 117

BUS 110

BUSINESS EDUCATION Tacoma Community College/Purdy Corrections Center for Women

Word Processing on the Xerox (2) BUS 126

Introduction to the Xerox 850/860. Course covers fundamental processes and commands. Examples focus on typical office applications. Prerequisites: BUS 227, BUS 228, and permission of instructor.

\*Introduction to Word Processing (1) BUS 227

Word processing terminology and concepts, understanding paper flow, and dictation skills. NO hands-on machine training included. Prerequisites: Grade of B or better in BUS 103 and ENGL 104.

\*Word Processing/WordPerfect (3) Bus 228

WordPerfect software on IBM compatible personal computers. Tasks include inputting, editing, printing; sorting, mail merging; searching and replacing; paginating. Package includes speller and thesaurus. Prerequisites: BUS 104, ENGL 104, BUS 227, and/or permission of instructor.

\*Word Processing/Advanced WordPerfect (3) BUS 233

Students refine basic tasks learned in BUS 228. More complicated applications using the following are added: footnotes and endnotes; headers and footers: merge: sort: long document input, revision; and pagination. Course includes a sampling of spreadsheets, data-base management, and graphics. Prerequisites: BUS 227, BUS 228, and permission of instructor.

\*\*Word Processing/MultiMate (3) Bus 238

MultiMate software on IBM compatible personal computers. Tasks include inputting, editing, printing; sorting; mail merging: searching and replacing; paginating. Package includes speller and thesaurus. Prerequisites: BUS 104, ENGL 104, BUS 227, and/or permission of instructor.

\*Introduction to Automated Accounting (3) DPSYS 240

An introduction to automated bookkeeping methods using microcomputers. Includes a survey of accounting systems and their use in business. Students will work through the accounting cycle using a case study on the microcomputer. Prerequisite: ACCNT 141 or equivalent and permission of program coordinator.

\* Beginning Fall Quarter 1987

\*\* Beginning Winter Quarter 1988

info.pkt

3

Tacoma Community College

Instructor: Norma DeGrandis

<u>Course Description</u>: This course is for students who wish to learn keyboarding skills for word processors, computers, or other business applications. Students will learn to operate the alphabetic, number, and symbol keys by touch. Emphasis will be given to developing speed and accuracy for efficient keyboard use. In addition, students will learn basic formatting skills for preparing business documents and reports. Students taking this course need not have any prior typing instruction.

<u>Learning Objectives</u>: The students will learn to type by touch, to make machine adjustments, horizontal and vertical centering, proper word division, uses of symbols, names and basic parts of business letters, tables, reports, proofreader's marks, special features of business letters, manuscript form, and number typing skill.

<u>Textbook:</u> Duncan, Warner, Langford, and VanHuss, COLLEGE KEYBOARDING/ TYPEVRITING, 11th Edition, INTENSIVE COURSE.

| <u>Supplies:</u> | White typing paper<br>Executive KO-REC-TYPE | Carbon paper<br>Word-division | reference | book |
|------------------|---------------------------------------------|-------------------------------|-----------|------|
|                  | Typing eraser                               |                               |           |      |

Grading Criteria:

Final grade for the course will be determined using the following percentages:

| Typing technique and knowledge | of typing | theory (4 tests &    | final) 10%          |
|--------------------------------|-----------|----------------------|---------------------|
| Three-minute timings (best 5)  |           |                      |                     |
| Attendance and in-class work   | on typing | assignments/projects | <b>s</b>            |
| Skill measurements (best 4 of  | 5)        |                      |                     |
| Midterm and final performance  | tests     |                      | · · · · · · · · 10% |

## <u>Three-minute timing (Six-error limit)</u>

 $\begin{array}{rcl} A &=& 35+\\ B &=& 30-34\\ c &=& 25-29\\ D &=& 20-24 \end{array}$ 

(Remember that the speeds listed above are your ending goals.)

NOTE : Label all assignments you turn in with NAME, DATE, and LESSON NUMBER or PROBLEM NUMBER.

Type or print this information at the upper right-hand corner of each page.

Hand in problems a lesson at a time.

<u>Staple</u> multi-problem lessons at the upper left corner.

BUS 103: Typing I Tacoma Community College Purdy Corrections Center for Women Instructor: Horma DeGrandis Quarter: F H Sp Su 19\_\_\_\_

| NAME     |      |         |
|----------|------|---------|
| UNIT     | SS   |         |
| Start    | 11th | Prelim. |
| Date     | Week | Grade   |
| Date Cou | irse | Final   |
| Complete | :d   | Grade   |

. ...

2....

į.

22

| DATE                                                                                                    | ASSIGNMENT                                                                                                    |                         | **************************************                                                                           |                                                                                                    |                                                                                                    |                                                                                                    |
|----------------------------------------------------------------------------------------------------|----------------------------------------------------------------------------------------------------|-------------------------|----------------------------------------------------------------------------------------------------|----------------------------------------------------------------------------------------------------|----------------------------------------------------------------------------------------------------|----------------------------------------------------------------------------------------------------|
| SUBMITTED                                                                                                    |                                                                                                    | LESSON                  |                                                                                                    | **************************************                                                                                                    |                                                                                                    |                                                                                                    |
|                                                                                                    |                                                                                                    |                         |                                                                                                    | 1997 - C. 1997 - C. 1997 - |                                                                                                    |                                                                                                    |
| •                                                                                                    | (√)                                                                                                    |                         | and the second second second second second second second second second second second second second second second | -<br>-                                                                                                    |                                                                                                    |                                                                                                    |
|                                                                                                    |                                                                                                    |                         | .fj&1;(b                                                                                                    | nomekeys) e                                                                                                    | -                                                                                                    | •                                                                                                    |
|                                                                                                    |                                                                                                    | 2 to                    | <u>.</u>                                                                                                    |                                                                                                    |                                                                                                    |                                                                                                    |
|                                                                                                    |                                                                                                    | 3 Revie                 |                                                                                                    |                                                                                                    | 2                                                                                                    |                                                                                                    |
| <u></u>                                                                                                    |                                                                                                    |                         | right shif                                                                                                    |                                                                                                    |                                                                                                    |                                                                                                    |
|                                                                                                    |                                                                                                    |                         | left shift                                                                                                    | . (period)                                                                                                    |                                                                                                    |                                                                                                    |
|                                                                                                    |                                                                                                    |                         | William Stranger                                                                                                 | 1999 <u>-</u> 1999 -                                                                                                    | . <u>.</u>                                                                                                    | u – 1, 1                                                                                                    |
| ·                                                                                                    | ····                                                                                                    | 7,                      |                                                                                                    | م مقبق بین اس بید <del>ایری</del> ن است .<br>در مقبق بین اس بید <del>ایری</del> ن                                                                                                    | •£                                                                                                    |                                                                                                    |
| <del></del>                                                                                                    |                                                                                                    |                         | (comma) q                                                                                                    | Y and a strange                                                                                                    |                                                                                                    | الله المراجع المراجع المراجع المراجع المراجع المراجع المراجع المراجع المراجع المراجع المراجع المراجع المراجع ا<br>محمد المراجع المراجع المراجع المراجع المراجع المراجع المراجع المراجع المراجع المراجع المراجع المراجع المراجع الم |
|                                                                                                    |                                                                                                    | 9 Revie<br>10 : 2 2 m b |                                                                                                    |                                                                                                    |                                                                                                    |                                                                                                    |
| <u> </u>                                                                                                    | <u>معرجي المحالم المحالم المحالم المحالم المحالم المحالم المحالم المحالم المحالم المحالم المحالم المحالم المحالم ا</u> |                         |                                                                                                    | stion mark)                                                                                                    | tabulation                                                                                                    |                                                                                                    |
| <del></del>                                                                                                    |                                                                                                    | L2 Revie                |                                                                                                    |                                                                                                    | CADATACIÓN                                                                                                    |                                                                                                    |
|                                                                                                    |                                                                                                    | L3 Revie                |                                                                                                    | And a second second second second second second second second second second second second second second second                                                                                                    |                                                                                                    |                                                                                                    |
|                                                                                                    | and the second second second second second second second second second second second second second second second       | 14 Revie                |                                                                                                    |                                                                                                    |                                                                                                    |                                                                                                    |
| <u></u>                                                                                                    |                                                                                                    | 15 and Con Revie        |                                                                                                    |                                                                                                    |                                                                                                    |                                                                                                    |
|                                                                                                    |                                                                                                    | 6 (                     |                                                                                                    |                                                                                                    | and a strength of the strength of the strength | 1112 120                                                                                                    |
|                                                                                                    |                                                                                                    | 2                       | United States                                                                                                    |                                                                                                    | and the second second se                                                                                                    |                                                                                                    |
|                                                                                                    |                                                                                                    | 8 2 2 8 2               | / (diagonal)                                                                                                    | and the second second second second second second second second second second second second second second second                                                                                                    | مرتبعة المرتبية المرتبية الم                                                                                                    | And the second second                                                                                                    |
|                                                                                                    | and the second part                                                                                                    | Brass After             | - (hyphea)                                                                                                    | - (dash)                                                                                                    | And And And And And And And And And And                                                                                                    | ALL .                                                                                                    |
|                                                                                                    |                                                                                                    | ការ ពណ្ឌះអាងមន្ត្រី 🕅   |                                                                                                    | مرد المرد المرد المرد المرد المرد المرد المرد المرد المرد المرد المرد المرد المرد المرد المرد المرد المرد المر<br>مسمور المرد المرد المرد المرد المرد المرد المرد المرد المرد المرد المرد المرد المرد المرد المرد المرد المرد الم                                                                                                    | and the second states                                                                                                    |                                                                                                    |
|                                                                                                    | (+√-)                                                                                                    |                         |                                                                                                    | The second second second second second second second second second second second second second second second s                                                                                                    |                                                                                                    |                                                                                                    |
|                                                                                                    |                                                                                                    |                         | m release; be                                                                                                    |                                                                                                    |                                                                                                    |                                                                                                    |
|                                                                                                    |                                                                                                    | Maria Horiz             | ontal centeri                                                                                                    | ng; short rep                                                                                                    | ort                                                                                                    | ALL STREET                                                                                                    |
|                                                                                                    |                                                                                                    | 12 Verti                |                                                                                                    |                                                                                                    |                                                                                                    |                                                                                                    |
|                                                                                                    |                                                                                                    | 13                      | per, card                                                                                                    | centering on                                                                                                    | abecra7arse                                                                                                    |                                                                                                    |
|                                                                                                    | میں در اور اور اور اور اور اور اور اور اور او                                                                          |                         | llars) & (a                                                                                                    |                                                                                                    | and the second second sec                                                                                                    |                                                                                                    |
| · · ·                                                                                                    |                                                                                                    |                         |                                                                                                    | () (pareath                                                                                                    |                                                                                                    |                                                                                                    |
|                                                                                                    |                                                                                                    | 26 T. ( ne              | rcent) fa                                                                                                    | apostrophe/min                                                                                                    | ale quote)                                                                                                    | 51.2                                                                                                    |
| and a second second second second second second second second second second second second second second second |                                                                                                    |                         | (exclamation                                                                                                    | point) proof                                                                                                    | reader's mar                                                                                                    |                                                                                                    |
|                                                                                                    |                                                                                                    |                         |                                                                                                    | (unde                                                                                                    |                                                                                                    |                                                                                                    |
|                                                                                                    |                                                                                                    |                         |                                                                                                    |                                                                                                    |                                                                                                    | A CONTRACTOR OF THE OWNER                                                                                                    |
|                                                                                                    |                                                                                                    |                         | TIST 1                                                                                                    |                                                                                                    |                                                                                                    |                                                                                                    |
|                                                                                                    |                                                                                                    |                         |                                                                                                    | د.<br>جو محمد با اروند اروند                                                                                                    | بيد.<br>مدين المريد ميري الم                                                                                                    | Alexander of the                                                                                                    |
| تورسون که در در تشکی<br>رو رست                                                                                 | and the second                                                                                                    | 28 Revie                |                                                                                                    |                                                                                                    |                                                                                                    |                                                                                                    |
|                                                                                                    |                                                                                                    | 29 Revie                |                                                                                                    |                                                                                                    |                                                                                                    |                                                                                                    |
|                                                                                                    |                                                                                                    |                         | Writing (TW)                                                                                                    | )<br>                                                                                                    | and the second second second second second second second second second second second second second second second                                                                                                    |                                                                                                    |
| •                                                                                                    | THE REAL PROPERTY AND                                                                                                  | A A A                   |                                                                                                    |                                                                                                    | فنسب أس                                                                                                    | and said                                                                                                    |
|                                                                                                    | Ι.Α                                                                                                    |                         |                                                                                                    | E TEST-Lesso                                                                                                    | ns 1-29                                                                                                    |                                                                                                    |
| <b>a</b><br>-                                                                                                  | TV                                                                                                    | ite - in Alanta -       | CPORT TROM BO                                                                                                    | ript copy. an                                                                                                    | nouncement ~~                                                                                                    | 100 C                                                                                                    |
| <b></b>                                                                                                    | TV                                                                                                    |                         | rougn-arai                                                                                                    | t copy, repor                                                                                                    | T ITOM                                                                                                    |                                                                                                    |
|                                                                                                    |                                                                                                    |                         | raight copy.                                                                                                    |                                                                                                    |                                                                                                    |                                                                                                    |
| ,                                                                                                    |                                                                                                    |                         |                                                                                                    | and the second second sec                                                                                                    |                                                                                                    | 77                                                                                                    |

••••

## **BUS 104:** Typing II (5)

Tacoma Community College

Instructor: Norma DeGrandis

<u>Course Description</u>: Continued development of typing skill and emphasis on the production of various kinds of business correspondence, tabulations, manuscripts, and forms from unarranged and rough-draft copy.

- <u>Textbook:</u> Duncan, Warner, Langford, and VanHuss, COLLEGE KEYBOARDING/ TYPEWRITING, 11th Edition, INTENSIVE COURSE.
- Supplies:LABORATORYMATERIALSforDivision2White typing paperCarbon paperExecutiveKO-REC-TYPEWord-divisionreferencebookSofttypingeraser

#### **Course Content:**

Students will learn to type business letters, tables, news releases, committee reports, special forms, two-page letters, financial statements, employment contracts, memoranda, and executive communications.

## **Final Grade:**

The final grade for the course will be determined using the following percentages:

| Daily Assignments (lowest 5 will be dropped) | 30%       |
|----------------------------------------------|-----------|
| Production Tests (best 5 of 6)               | 30%       |
| Performance Tests (2)                        | <b>5%</b> |
| Timed Writings (best 5 of IO)                | 30%       |
| Theory Quizzes (2)                           | 5%        |

100%

## Five-minute timing (lo-error limit)

45+ = A 40-44 = B 35-39 = c30-34 = D

(Remember that the speeds listed above are your ending goals.)

NOTE: Label all assignments you turn in with NAME, DATE, AND PROBLEM/JOB NUMBER in the upper right hand corner of each page.

US 104: TYPING II (5) Tacoma Community College Purdy Corrections Center, for Women Instructor: Norma DeGrandis Quarter: F W Sp Su 19\_\_\_\_

| DATE      | ASSIGNMENT                            |                     |              |
|-----------|---------------------------------------|---------------------|--------------|
| SUBMITTED | EVALUATION                            | LESSON              |              |
|           | ·TT                                   |                     | THEORY       |
|           |                                       | 51                  | Report       |
|           |                                       | 52                  | Unboun       |
|           | ·                                     | 53                  | Tables       |
|           |                                       | 54                  | Busine       |
|           | TT                                    |                     | THEORY       |
|           |                                       | 55                  | Busine       |
|           |                                       | 56                  | Envelo       |
|           |                                       |                     | Pla          |
|           |                                       |                     | for          |
|           |                                       | 57                  | Multip       |
|           |                                       | 58                  | Letter       |
|           |                                       |                     | ( om         |
|           |                                       | 59                  | Lotter       |
|           |                                       | 60                  | letter       |
|           |                                       |                     | not          |
|           |                                       |                     | ( o <b>m</b> |
|           | PM                                    | 61                  | PRODUC       |
|           |                                       |                     | to           |
|           | TW                                    |                     | Timed        |
|           | TT                                    |                     | THEORY       |
|           |                                       | 62                  | Intero       |
|           |                                       | 63                  | AMS ST       |
|           | PM                                    | 64                  | PRODUC       |
| ·····     |                                       |                     | let          |
|           | TW .                                  |                     | TW           |
|           | <u></u>                               | 65                  | Letter       |
|           | *,,,*,*, <b>_</b>                     |                     | "Gu          |
|           |                                       | ,                   | for          |
|           |                                       | 66                  | Telegr       |
| ····      |                                       | 67 <b>•</b> • • • • | Agenda       |
|           |                                       | 68                  | News r       |
|           |                                       | 69                  | Itiner       |
|           | PM                                    | 70                  | PRODUC       |
|           |                                       |                     | COM          |
|           | TW                                    |                     | TW           |
|           |                                       | 71                  | Keyboa       |
|           |                                       | 72                  | Veyboa       |
| <u> </u>  | PM                                    | 73                  | PRODUC       |
|           | · · · · <u> </u>                      |                     | COM          |
|           | TW                                    |                     | TW           |
|           | PM                                    | 74                  | PRODUC       |
|           | · · · · · · · · · · · · · · · · · · · | , ,                 | COM          |
|           | TW                                    |                     | TW           |
|           | 1 74                                  |                     |              |

| NAME     |      | _       |
|----------|------|---------|
| UNIT     | SS#  |         |
| Start    | 11th | Prelim. |
| Date     | Week | Grade   |
| Date Cou | irse | - Final |
| Complete | ed   | Grade   |

| THEORY TEST #1 (from Self-check duestions 5)                                                                                                    |  |
|----------------------------------------------------------------------------------------------------|--|
| Report (omit 51c #2)                                                                                                    |  |
| Unbound report with footnote                                                                                                    |  |
| Tables and outline                                                                                                    |  |
| Business and personal letters                                                                                                    |  |
| THEORY TEST #2 (from Self-check questions 6)                                                                                                    |  |
| Business letters (omit 55c #3 and 55d #3)                                                                                                    |  |
| Envelopes and business letters (copy the "Lette"                                                                                                    |  |
| Placement Table" onto an index card to keep                                                                                                    |  |
| for future reference)                                                                                                    |  |
| Multipage letters/headings for second page                                                                                                    |  |
| Letters with mailing notation/attention line                                                                                                    |  |
| •                                                                                                    |  |
| (omit 58b #4)                                                                                                    |  |
| Lotter subject line/reply reference notation                                                                                                    |  |
| letters with company name in closing/enclosure                                                                                                    |  |
| notation/copy notation/postscript notation                                                                                                    |  |
| (omit 60h #1)                                                                                                    |  |
| PRODUCTION MEASUREMENT: LETTERS61c #1,2,3 (a                                                                                                    |  |
| to be TIMED as you type at one sitting)                                                                                                    |  |
| Timed Writing (TW)                                                                                                    |  |
| THEORY TEST #3 (from Self-check questions 7)                                                                                                    |  |
| Interoffice communications                                                                                                    |  |
| AMS Simplified letter (omit 63d #3)                                                                                                    |  |
| PRODUCTION MEASUREMENT: Memo, AMS simplified                                                                                                    |  |
|                                                                                                    |  |
| letter, message/reply memo64c #1,2,3 (TIME                                                                                                    |  |
| <pre>letter, message/reply memo64c #1,2,3 (TIME TW</pre>                                                                                                    |  |
| TW<br>Letters on executive-size stationery (copy the                                                                                                    |  |
| TW<br>TW<br>Letters on executive-size stationery (copy the<br>"Guidelines" in 65c onto an index card to ke                                                                                                    |  |
| <pre>letter, message/reply memo64c #1,2,3 (TIME TW Letters on executive-size stationery (copy the "Guidelines" in 65c onto an index card to ke for future reference); simplified memo</pre>                                                                                                    |  |
| TW<br>TW<br>Letters on executive-size stationery (copy the<br>"Guidelines" in 65c onto an index card to ke                                                                                                    |  |
| <pre>letter, message/reply memo64c #1,2,3 (TIME TW Letters on executive-size stationery (copy the "Guidelines" in 65c onto an index card to ke for future reference); simplified memo</pre>                                                                                                    |  |
| <pre>letter, message/reply memo64c #1,2,3 (TIME TW Letters on executive-size stationery (copy the     "Guidelines" in 65c onto an index card to ke     for future reference); simplified memo Telegram, night letter, postal card (omit 66c #</pre>                                                                                                    |  |
| <pre>letter, message/reply memo64c #1,2,3 (TIME<br/>TW<br/>Letters on executive-size stationery (copy the<br/>"Guidelines" in 65c onto an index card to ke<br/>for future reference); simplified memo<br/>Telegram, night letter, postal card (omit 66c #<br/>Agenda, appointment schedule</pre>                                                                                                    |  |
| <pre>letter, message/reply memo64c #1,2,3 (TIME<br/>TW<br/>Letters on executive-size stationery (copy the<br/>"Guidelines" in 65c onto an index card to ke<br/>for future reference); simplified memo<br/>Telegram, night letter, postal card (omit 66c #<br/>Agenda, appointment schedule<br/>News release, minutes<br/>Itinerary, speech</pre>                                                                                                    |  |
| <pre>letter, message/reply memo64c #1,2,3 (TIME<br/>TW<br/>Letters on executive-size stationery (copy the<br/>"Guidelines" in 65c onto an index card to ke<br/>for future reference); simplified memo<br/>Telegram, night letter, postal card (omit 66c #<br/>Agenda, appointment schedule<br/>News release, minutes</pre>                                                                                                    |  |
| <pre>letter, message/reply memo64c #1,2,3 (TIME<br/>TW<br/>Letters on executive-size stationery (copy the<br/>"Guidelines" in 65c onto an index card to ke<br/>for future reference); simplified memo<br/>Telegram, night letter, postal card (omit 66c #<br/>Agenda, appointment schedule<br/>News release, minutes<br/>Itinerary, speech<br/>PRODUCTION MEASUREMENT: ADMINISTRATIVE</pre>                                                                                                    |  |
| <pre>letter, message/reply memo64c #1,2,3 (TIME<br/>TW<br/>Letters on executive-size stationery (copy the<br/>"Guidelines" in 65c onto an index card to ke<br/>for future reference); simplified memo<br/>Telegram, night letter, postal card (omit 66c #<br/>Agenda, appointment schedule<br/>News release, minutes<br/>Itinerary, speech<br/>PRODUCTION MEASUREMENT: ADMINISTRATIVE<br/>COMMUNICATIONS70c #1,2,3 (TIMED)<br/>TW</pre>                                                                                                    |  |
| <pre>letter, message/reply memo64c #1,2,3 (TIME<br/>TW<br/>Letters on executive-size stationery (copy the<br/>"Guidelines" in 65c onto an index card to ke<br/>for future reference); simplified memo<br/>Telegram, night letter, postal card (omit 66c #<br/>Agenda, appointment schedule<br/>News release, minutes<br/>Itinerary, speech<br/>PRODUCTION MEASUREMENT: ADMINISTRATIVE<br/>COMMUNICATIONS70c #1,2,3 (TIMED)<br/>TW<br/>Keyboarding practice</pre>                                                                                                    |  |
| <pre>letter, message/reply memo64c #1,2,3 (TIME<br/>TW<br/>Letters on executive-size stationery (copy the<br/>"Guidelines" in 65c onto an index card to ke<br/>for future reference); simplified memo<br/>Telegram, night letter, postal card (omit 66c #<br/>Agenda, appointment schedule<br/>News release, minutes<br/>Itinerary, speech<br/>PRODUCTION MEASUREMENT: ADMINISTRATIVE<br/>COMMUNICATIONS70c #1,2,3 (TIMED)<br/>TW<br/>Keyboarding practice<br/>Yeyboarding practice</pre>                                                                                                    |  |
| <pre>letter, message/reply memo64c #1,2,3 (TIME<br/>TW<br/>Letters on executive-size stationery (copy the<br/>"Guidelines" in 65c onto an index card to ke<br/>for future reference); simplified memo<br/>Telegram, night letter, postal card (omit 66c #<br/>Agenda, appointment schedule<br/>News release, minutes<br/>Itinerary, speech<br/>PRODUCTION MEASUREMENT: ADMINISTRATIVE<br/>COMMUNICATIONS70c #1,2,3 (TIMED)<br/>TW<br/>Keyboarding practice<br/>Yeyboarding practice<br/>PRODUCTION MEASUREMENT: ADMINISTRATIVE</pre>                                                                                                    |  |
| <pre>letter, message/reply memo64c #1,2,3 (TIME<br/>TW<br/>Letters on executive-size stationery (copy the<br/>"Guidelines" in 65c onto an index card to ke<br/>for future reference); simplified memo<br/>Telegram, night letter, postal card (omit 66c #<br/>Agenda, appointment schedule<br/>News release, minutes<br/>Itinerary, speech<br/>PRODUCTION MEASUREMENT: ADMINISTRATIVE<br/>COMMUNICATIONS70c #1,2,3 (TIMED)<br/>TW<br/>Keyboarding practice<br/>Yeyboarding practice</pre>                                                                                                    |  |
| <pre>letter, message/reply memo64c #1,2,3 (TIME<br/>TW<br/>Letters on executive-size stationery (copy the<br/>"Guidelines" in 65c onto an index card to ke<br/>for future reference); simplified memo<br/>Telegram, night letter, postal card (omit 66c #<br/>Agenda, appointment schedule<br/>News release, minutes<br/>Itinerary, speech<br/>PRODUCTION MEASUREMENT: ADMINISTRATIVE<br/>COMMUNICATIONS70c #1,2,3 (TIMED)<br/>TW<br/>Keyboarding practice<br/>Median practice<br/>Median prac</pre> |  |
| <pre>letter, message/reply memo64c #1,2,3 (TIME<br/>TW<br/>Letters on executive-size stationery (copy the<br/>"Guidelines" in 65c onto an index card to ke<br/>for future reference); simplified memo<br/>Telegram, night letter, postal card (omit 66c #<br/>Agenda, appointment schedule<br/>News release, minutes<br/>Itinerary, speech<br/>PRODUCTION MEASUREMENT: ADMINISTRATIVE<br/>COMMUNICATIONS70c #1,2,3 (TIMED)<br/>TW<br/>Keyboarding practice<br/>PRODUCTION MEASUREMENT: ADMINISTRATIVE<br/>COMMUNICATIONS73c #1,2,3 (TIMED)<br/>TW<br/>PRODUCTION MEASUREMENT: ADMINISTRATIVE<br/>COMMUNICATIONS73c #1,2,3 (TIMED)<br/>TW</pre>                                                                                                    |  |
| <pre>letter, message/reply memo64c #1,2,3 (TIME<br/>TW<br/>Letters on executive-size stationery (copy the<br/>"Guidelines" in 65c onto an index card to ke<br/>for future reference); simplified memo<br/>Telegram, night letter, postal card (omit 66c #<br/>Agenda, appointment schedule<br/>News release, minutes<br/>Itinerary, speech<br/>PRODUCTION MEASUREMENT: ADMINISTRATIVE<br/>COMMUNICATIONS70c #1,2,3 (TIMED)<br/>TW<br/>Keyboarding practice<br/>Median practice<br/>Median prac</pre> |  |

NOTE: Hand in problems a lesson at a time, stapled in upper left corner. Label all assignments you turn in with NAME, DATE, and LESSON NUMBER/PROBLEM NUMBER in upper right-hand corner of each page.

## **BUS 105: Typing** III (5)

Tacoma Community College

Instructor: Norma DeGrandis

<u>Course Description</u>: Division 3 (Lessons 101-150) is covered in this course. Emphasis is on developing your production typewriting skills in a variety of situations that are commonly found in sales offices, governmental offices, and technica. offices. There is continued emphasis on building speed and accuracy skills on straight copy.

<u>Learning Objectives</u>: Students will improve their speed and accuracy skills, ability to work without direction, develop copy from unarranged information, and make decisions on prioritizing their work assignments.

- <u>Textbook:</u> Duncan, Warner, Langford, and VanHuss, COLLEGE KEYBOARDING/ TYPEWRITING, 11th Edition, INTENSIVE COURSE.
- Supplies:LABORATORYMATERIALSforDivision3 (Lessons101-150)White typing paperCarbon paperExecutiveKO-REC-TYPEWord-division reference bookTypingeraser

## <u>Grading Criteria</u>:

Final grade for the course will be determined using tie following percentages:

| Typing technique and knowledge of typing theory (1 quiz)    | <b>5%</b> |
|-------------------------------------------------------------|-----------|
| Five-minute writings (best 5)                               | 30%       |
| Attendance and in-class work on typing assignments/projects |           |
| (lowest 5 will be dropped)                                  | 30%       |
| Three production tests                                      | 15%       |
| Midterm and final performance tests                         | 20%       |

100%

Five-minute timing (lo-error limit)

(Remember that the speeds listed above are your ending goals.)

NOTE: Label all assignments you turn in with NAME, DATE, AND PROBLEM/ JOB NUMBER in the upper right-hand corner of <u>each</u> page. 'US 105: TYPING III (5)
'acoma Community College
Purdy Corrections Center for Women
Instructor: Norma DeGrandis
Quarter: F W Sp Su 19\_\_\_\_

| NAME     |      | ·       |
|----------|------|---------|
| UNIT     | SS#  |         |
| Start    | 11th | Prelim. |
| Date     | Week | Grade   |
| Date Cou | irse | Final   |
| Complete | d    | Grade   |

| DATE<br>SUBMITTED                      | ASSIGNMENT<br>EVALUATION               | LESSONS       | JOBS         | 'n                             |                                                                                                    |
|----------------------------------------|----------------------------------------|---------------|--------------|--------------------------------|----------------------------------------------------------------------------------------------------|
|                                        | TT                                     |               |              | THEORY TEST (Study LM-7)       |                                                                                                    |
|                                        | · · · <u> </u>                         | Basic/Product | ton Skills   |                                |                                                                                                    |
|                                        |                                        | 101           | 1            | Letter                         |                                                                                                    |
|                                        |                                        |               | 2            | Memorandum .                   | -                                                                                                    |
| •••••••                                |                                        |               | 3            | Letter with tabulation         |                                                                                                    |
|                                        |                                        | ·.            | 4            | Simplified memo                |                                                                                                    |
| · · · · · · · · · · · · · · · · · · ·  | TW                                     | 102           |              | Timed Writing (TW)             |                                                                                                    |
| <u></u>                                |                                        |               | 1            | Table with rulings             |                                                                                                    |
|                                        |                                        |               | 2            | Rough-draft table              | 11                                                                                                    |
| ·                                      |                                        | Applying fo   | r a Job      |                                |                                                                                                    |
|                                        |                                        | 103-104       | 1, p. 219    | Letter of inquiry              |                                                                                                    |
|                                        |                                        |               | 3, p. 219    | Application form               | a ser a ser a ser a ser a ser a ser a ser a ser a ser a ser a ser a ser a ser a ser a ser a ser a ser a ser a s                                                                                                    |
|                                        |                                        |               | 1, p. 220    | Rough-draft letter             |                                                                                                    |
|                                        | ······································ |               | 2, p. 221    | Unbound, unedited report       |                                                                                                    |
|                                        |                                        |               | 3, p. 221    | Employee Record Form           |                                                                                                    |
|                                        | TW                                     |               | -, ,         | TW                             | 1. 1. 1. 1. 1. 1. 1. 1. 1. 1. 1. 1. 1. 1                                                                                                    |
| ~~~~~~~~~~~~~~~~~~~~~~~~~~~~~~~~~~~~~~ |                                        | General Off   | lice         |                                |                                                                                                    |
|                                        | •                                      | 105-107       | 1            | Memorandum                     | and the second second sec |
|                                        |                                        |               | 2            | Le <b>tter</b>                 | ine<br>Statistics<br>Statistics                                                                                                    |
|                                        |                                        |               | 4 ″          | Preparing index cards          |                                                                                                    |
|                                        |                                        |               | 5            | Cost sheet                     |                                                                                                    |
|                                        | TW                                     |               |              | TW                             |                                                                                                    |
| - <u></u>                              |                                        | Executive O   | Iffice       |                                |                                                                                                    |
|                                        |                                        | 108-110       | 1            | Memorandum                     | • •                                                                                                    |
|                                        |                                        |               | 2            | Letter                         |                                                                                                    |
|                                        |                                        |               | 3            | Leftbound report               | and the second of the                                                                                                    |
| · · · · · · · · · · · · · · · · · · ·  |                                        |               | 5            | Letter on executive-size si    | tationery                                                                                                    |
|                                        |                                        |               | 6            | News release                   | ا کور ورو این<br>۱۹۹۹ - ۱۹۹۹ - ۱۹۹۹ - ۱۹۹۹ - ۱۹۹۹ - ۱۹۹۹ - ۱۹۹۹ - ۱۹۹۹ - ۱۹۹۹ - ۱۹۹۹ - ۱۹۹۹ - ۱۹۹۹ - ۱۹۹۹ - ۱۹۹۹ - ۱۹۹۹ - ۱۹۹۹                                                                                                    |
|                                        |                                        |               | 7            | Itinerary                      | •                                                                                                    |
|                                        | TW <u>.</u>                            |               |              | TW                             |                                                                                                    |
|                                        | A                                      |               | Marketing Of | fice                           | - 100 B                                                                                                    |
|                                        |                                        | 113-117       | 1            | New product proposal           | and Brook and Andrews                                                                                                    |
| ·                                      |                                        |               | 3            | Memorandum                     |                                                                                                    |
|                                        |                                        |               | 6            | Tentative agenda               |                                                                                                    |
|                                        |                                        |               | 7            | Regional sales comparison      | · - *                                                                                                    |
|                                        |                                        |               | 10           | Prepare an invoice             |                                                                                                    |
|                                        | TW                                     |               | 11           | Prepare a purchase order<br>TW |                                                                                                    |
| • • • • • • • • • • • •                | PM                                     |               |              | PRODUCTION MEASUREMENT (Ge     | terer                                                                                                    |
| <u> </u>                               | 1 Fl                                   |               |              | Executive, and Production      |                                                                                                    |
| 1                                      |                                        |               |              | Marketing Offices)             |                                                                                                    |
|                                        |                                        |               |              | Harkeeing Virices/             |                                                                                                    |

<u>OTE</u>: Label all assignments you turn in with NAME, DATE, and PROBLEM/JOB NUMBER in upper right hand corner of <u>each</u> page. Turn in each assignment separately, except to submit Preparatory Practice, Inventory, and other drill work with first job in each lesson.

. .

## BUS 110: Business Math (5)

Tacoma Community College

## **Course Description:**

Review of basic arithmetic and algebraic fundamentals and their application to typical business problems. Through the use of programmed materials the student will progress at her own rate in the study of basic arithmetic, algebraic formulas and equations, computing commissions, bank reconciliations, estimating, and use of percent.

#### **Textbook:**

Huffman, PROGRAMMED BUSINESS MATHEMATICS, Fifth Edition (Book 1: Business Mathematics Fundamentals).

#### Grading:

Achievement tests will be given over the following chapters:

TestOne-- Units1-4TestTwo-- Units5-7TestThree-- Units8-9TestFour-- Units10-11TestFive-- Units12-16

## Grading Criteria:

| 5 Achievement Tests              | 60%    |
|----------------------------------|--------|
| Final Exam (Conprehensive)       | 30%    |
| 16 Checkpoints (Unit Assignments | s) 10% |

100%

## Grading Scale:

A = 90% or better B = 80 to 89% c = 70 to 79% D = 60 to 69%

## <u>Notes:</u>

Show work on checkpoints and tests. Correct all errors on checkpoints before receiving credit for completing. No calculators allowed. Tacoma Community College Instructor: Norna DeGrandis This course is designed to acquaint students with the Course Description: basic operations of calculating machines commonly found in business offices. Students will learn to operate the electronic printing/display calculator. There is a heavy emphasis given to practical business applications. **Textbook:** Briggs, and Kosy, ELECTRONIC CALCULATORS, 4th Edition. This course will develop your ability to: Student Learning Objectives: 1. Operate a ten-key keyboard rapidly and accurately by "touch." 2. Apply basic business math formulas. Work with numbers and solve business problems. 3. 4. Use the special features found on nost electronic calculators. Final Grading Criteria: grade for the course will be determined using the following: Each of the three unit tests contains 25 items. Students will be evaluated on both speed and accuracy. The grading scale for these tests is: 90% = A80% = B70% = C60% = DSpeed Takes (best 3 averaged) . . . . . . . . . . Forty 3-digit numbers in one minute with one error or fewer: 40(1) = A35(1) = B40(2) = B30(1) = C35(2) = C40(3) = C25(1) = D30(2) = D35 (3) = D40 (4) = DDaily Assignments . . . 10% . . . . . . Attendance . . . . . . . . . . . . . . . . . . . . . . . . 10% 100%

<u>Procedures</u>: 1. Check your answers with the "Solutions" manual. Arrange to have completed jobs checked off at least once a week.

2. Turn in paper tape with all tests and speed takes.

Tacoma Community College

Instructor: Norma DeGrandis

## Course Description:

Basic principles and procedures of records control; specifically, a study of filing methods (alphabetic, geographic, subject, numeric), rules and applications, filing equipment and supplies, microforms, vital records plans, retention scheduling, and the records cycle.

#### Course Materials:

Johnson and Kallaus, RECORDS MANAGEMENT, Third Edition. <u>Records Management Simulations</u>, Third Edition.

## Achievement Tests:

Achievement tests cover the following chapters:

Achievement Test # 1--Ch. 1-5 Achievement Test # 2--Ch. 6-8 Achievement Test # 3--Ch. 9-12 Achievement Test # 4--Ch. 13-14 Final Achievement Test--Cn. 1-14

## Final Grade:

| Simulations (Best 12 of 14)     | 20% |
|---------------------------------|-----|
| Chapter Quizzes (Best 12 of 14) | 40% |
| Achievement Tests (Best 3 of 4) | 30% |
| Final Achievement Test          | 10% |

100%

## <u>Notes:</u>

Tests will be graded on a curve.

Two-letter abbreviations for state, district, and territory names must be memorized.

## **BUS 117:** Machine Transcription (3)

Tacoma Community College

Instructor: Norma DeGrandis

<u>Course Description</u>: The student will develop skill in typing pre-recorded material. Primary emphasis will be on producing mailable transcripts--with specific attention being given to the placement, arrangement, correct spelling, and-grammar of letters, memos, tables, and reports.

<u>Textbook:</u> Meyer, Lois, and Ruth Moyer, <u>Machine Transcription in Modern</u> Business, 2nd Edition, John Wiley & Sons, Inc., NY, 1982.

#### **Procedures:**

Turn in each assignment as you complete it. Type one of the following headings in the upper right-hand corner of each page:

| <u>For Language Skills</u> | For Transcription Practice |  |  |  |  |  |  |
|----------------------------|----------------------------|--|--|--|--|--|--|
| <u>Assignments:</u>        | Assignments:               |  |  |  |  |  |  |
| Nane                       | Nane                       |  |  |  |  |  |  |
| Current date               | Current date               |  |  |  |  |  |  |
| LS Tape #                  | Recording #                |  |  |  |  |  |  |

Language Skills Tapes:

Transcribe each message on the Language Skills tapes in doublespaced paragraph form without letter headings or closings. When you have completed the message, stop the tape, proofread :/our work, and make corrections if necessary. Then turn on the tape again. Check your work as the message is repeated.

#### **Transcription Practice:**

All Transcription Practice assignments must be proofread and mailable. Do not make carbon copies. If the letter style is not designated on the assignment sheet, use your own judgment.

#### Grading:

Transcription Practice assignments are rated as fol lows:

- 4 = Mailable
- 2 = Acceptable
- 0 = Unmailable
- **Redo = Retype entire transcript; staple retyped transcript to corrected transcript and turn in both** copies.

The following differences in transcripts would be acceptable and considered as merely another method or way:

| Di fferent paragraphi ng         | Title in salutation on 2nd  |
|----------------------------------|-----------------------------|
| Li ne-endi ng di fferences       | line rather than after name |
| Optional punctuation differences | Typed format of numbers,    |
| Period versus use of semicolon   | tables, and abbreviations   |
| Introductory commas              |                             |

## Grading (cont.)

The following differences in transcripts would NOT be acceptable:

Incorrect punctuation marks for salutation and complimentary close. Incorrect word division or paragraph division. Letter too low or too high on page. Letter too far to the left or to the right on page. Material omitted or changed that obviously alters meaning of letter. Messy erasure or hole in paper. Misspelled word. Omission of date line.

Typing Tip: If you are unsure of the correct format for an assignment, turn to the "Style Guide for Machine Transcription in Modern Business" beginning on page 167 to review the format.

#### Tests:

Each of the four Transcription Tests will be a review of the work done in the preceding assignments.

Use the following heading:

Name Current date Test # Start: (insert time) . . . first page only Finish: (insert time)

Test transcripts are rated in the same way as the Transcription Practice assignments:

4 = Mailable 2 = Acceptable 0 = Unmailable

## Final Grade:

| Lang | uage S | ki l | ls | As  | ssi | gn | me | nt | s. | • | • | 10%        |
|------|--------|------|----|-----|-----|----|----|----|----|---|---|------------|
| Tran | script | i on | P  | rac | eti | ce | •  | •  | •  | • | • | <b>60%</b> |
| Four | Tests  |      | •  | •   | •   | •  | •  | •  | •  | • | • | <b>30%</b> |
|      |        |      |    |     |     |    |    |    |    |   |   | 100%       |

The final grade will be derived using the following scale:

## **BUS 227:** Introduction to Word Processing (1)

Tacoma Community College

Instructor: Norma DeGrandis

COURSE DESCRIPTION: An introductory course designed to acquaint students with word-processing terminology, the concepts of word processing and wordprocessing centers, the paper flow through a word-processing center, and the skills necessary to be successful as a word processor. BUS 227 is prerequisite for BUS 228. No hands-on machine training included.

PREREQUISITES: Grade of B or better in BUS 103.

## TEXTBOOK:Applied Word Processing:An Introduction to Text Editing withKeyboarding Applications,Dolecheck-Murphy(Chapters 1-4).

## **PROCEDURES:**

- 1. Compile list of chapter terminology, dividing by chapter.
- 2. Submit answers to chapter exercises (Short Answer and Discusa <sub>on)</sub>, leaving a blank line between each answer. Head paper as follows:

NAME DATE CHAPTER (#) EXERCISES

**GRADING CRITERIA:** 

FourTerminologyQuizzes20%FourChapterExercises20%FourChapterTests40%CompletedListofChapterTerminologyFinalExamination(Chapters 1-4)10%

100%

# BUS 228: WORD PROCESSING/WordPerfect (3)

Tacoma Community College

Instructor: Norma DeGrandis

COURSE DESCRIPTION: WordPerfect software on IBM conpatible personal computers. Some of the tasks will include inputting, editing, printing; sorting; mail merging; searching and replacing; paginating. Package includes speller and thesaurus.

COURSE OBJECTIVE: To provide students with the opportunity to develop the basic keyboarding proficiencies necessary for entry-level employment in word processing centers.

PREREQUISITES: BUS 104, BUS 227, and permission of instructor. Students who enter this program should have basic keyboarding skills, accurate typewriting speed of 40-50 wpm, formatting abilities, grammar and spelling skills, and knowledge of proofreader's marks for editing purposes.

TEXTBOOK: <u>Applied Word Processing</u>: An Introduction to Text Editing with Keyboarding <u>Applications</u>, Dolecheck-Murphy.

#### **PROCEDURES:**

# YOUR NAME ASSIGNMENT NAME

- 2. Tear off and discard perforated edges of paper.
- 3. Tear apart and staple together pages for each assignment.

## **GRADING CRITERIA:**

| Learning Assignments     |               | 20% |
|--------------------------|---------------|-----|
| Graded Assignments       |               | 60% |
| Final Assignment/Test    |               | 10% |
| Speed (5-min timings5 or | fewer errors) | 10% |
|                          |               |     |

100%

## Learning Assignments (20%)

Assignments will be returned with a check mark or Redo/Revise. If the instructor feels that you did not complete the assignment correctly, you should redo it. Ask for assistance if you do not understand the directions. Submit redo attached to original paper.

<sup>1.</sup> Submit all assignments and tests with

#### **Graded** Assignments (60%)

Any ONE error on a graded assignment which makes the document unmailable will lower the grade by one point. Mailable errors will lower the grade by half a point. If you wish to redo the assignment, the highest grade possible on a redo is a B. Submit the redo attached to original paper. Only one redo per assignment. No redos graded after the third week.

#### Final Assignment/Test (10%)

This assignment/test will be administered during the 10th and 11th weeks and must be completed before the end of the quarter.

#### **Speed** (10%)

A minimum of two 5-minute timings with 5 errors or fewer should be submitted for this portion of your grade. You may backspace to correct errors during the timing.

Five-Minute Timing (Five-Error Limit)

A = 60 wpm B = 50 wpm C = 40 wpm D = 30 wpn

# **BUS 233: WORD PROCESSING/ Advanced WordPerfect** (3)

Tacoma Community College

Instructor: Norma DeGrandis

COURSE DESCRIPTION: Students will refine basic tasks in BUS 234. More complicated tasks and applications using the following will be added: footnotes and endnotes; headers and footers; merge; sort; long document input, revision, and pagination. Course includes a sampling of Lotus 1-2-3, data-base management, and graphics.

PREREQUISITES: BUS 234, BUS 227, and permission of instructor.

TEXTBOOK: The Stadium A Microcomputer Word Processing Practice Set, Gioffre.

**PROCEDURES:** 

- 1. Submit all documents with YOUR NAME and ASSIGNMENT NAME. Tear off and discard perforated edges of paper. Tear apart and staple together pages for each document.
- 2. Use 12 pitch for all documents. Most documents require a 6-inch line.
- 3. Before printing, be sure to check and adjust all top and bottom margins, instructions for justifying right margins, and for double spacing.
- 4. Record all documents on your Work Log using the date that is on the "Request for Document" form Instructor will periodically ask you to submit your log for review. Record the grade you receive on each job in the "Comments" section so you will be able to keep track of your progress throughout the course.
- 5. Prepare envelopes to accompany those jobs that require the use of letterhead using paper cut to simulate #10 business envelopes. (Job 4, Document 3, is the first job that requires an envelope.)

**GRADING CRITERIA:** 

Documents produced in this course will be evaluated using office standards. Mailability will be the first concern with each document. Each completed document will be awarded a grade.

The following grading plan will be used:

Mailable (4 points). Designates perfect copy that has been prepared exactly as shown. All errors must have been corrected and all instructions must have been followed,

Correctable (with minor errors--3 points). Designates copy that contains minor error(s) which can be corrected without rekeyboarding the document. Omission of enclosure notation is an example.

Correctable (with major errors--2 points or 1 point). Designates copy with errors serious enough to require partial rekeyboarding. Omission of a sentence or punctuation, misspellings, etc., are examples.

#### BUS 238: WORD PROCESSING/MultiMate (3)

# Tacoma Community College

Instructor: Norma DeGrandis

**COURSE** DESCRIPTION: MultiMate software on IBM compatible personal computers. Some of the tasks will include inputting, editing, printing; sorting; mail merging; searching and replacing; paginating. Package includes speller and thesaurus.

**COURSE** OBJECTIVE: To provide students with the opportunity to develop the basic keyboarding proficiencies necessary for entry-level employment in word processing centers.

PREREQUISITES: BUS 104: Typing II; BUS 227: introduction to Word Processing; and permission of program coordinator. Students who enter this program should have basic keyboarding skills, accurate typewriting speed of 40-50 wpm formatting abilities, grammar and spelling skills, and knowledge of proofreader's marks for editing purposes.

# TEXTBOOKS: Meroney, John W, <u>Word Processing Applications in Practice</u>, South-Western Publishing Company.

Using MultiMate Advantage, Que.

# **PROCEDURES:**

i. Submit all assignments and tests with

# YOUR NAME ASSIGNMENT NAME

- 2. Tear off and discard perforated edges of paper.
- 3. Tear apart and staple together pages for each assignment.

# GRADING CRITERIA:

| Learning Assignments                   | 20% |
|----------------------------------------|-----|
| Graded-Assignments                     | 60% |
| Final Assignment/Test                  | 10% |
| Speed (5-min timings5 or fewer errors) | 10% |

#### WORD PROCESSING/MultiMate

# Learning Assignments (20%)

Assignments will be returned with a check mark or Redo/Revise. If the instructor feels that you did not complete the assignment correctly, you should redo it. Ask for assistance if you do not understand the directions. Submit redo attached to original paper.

#### Graded Assignments (60%)

Any ONE error on a graded assignment which makes the document unmailable will lower the grade by one point. Mailable errors will lower the grade by half a point. If you wish to redo the assignment, the highest grade possible on a redo is a B. Submit the redo attached to original paper. Only one redo per assignment. No redos graded after the third week.

#### Final Assignment/Test (10%)

This assignment/test will be administered during the 10th and 11th weeks and must be completed before the end of the quarter.

## **Speed** (10%)

A minimum of two 5-minute timings with 5 errors or fewer should be submitted for this portion of your grade. You may backspace to correct errors during the timing.

Five-Minute **Timing** (Five-Error Limit)

A = 60 wpm B = 50 wpm C = 40 wpm D = 30 wpm

## ACCNT 140: Practical Accounting I (5)

Tacoma Community College

Instructor: Norma DeGrandis

COURSE DESCRIPTION:

Basic accounting record-keeping techniques. Recommended for students without previous bookkeeping experience. Enphasis on basic financial statements, journalizing and posting for service and merchandising businesses. Also includes payroll.

TEXTBOOK AND SUPPLIES:

McQuaig, <u>College Accounting, Third Edition, 7-29.</u> McQuaig, Working Papers 1-15, Third Edition.

COURSE OBJECTIVES:

- . Vocational preparation for students entering the job market in accounting.
- A practical background in accounting for students enbarking on other careers, such as clerical, secretarial, technical, sales, and managerial positions.
- Preparation and background for students planning more advanced studies in accounting.

COURSE OVERVIEW

Chapters 1-6 covers the full accounting cycle for a sole-proprietorship service business.

Chapters 7-10 cover back accounts and payroll accounting.

Chapters 11-15 cover the full accounting cycle for a merchandising firm

**GRADING:** 

Achievement tests will be given over the following chapters:

| Test | <b>#l</b> | Chapters 1 | and 2           |  |
|------|-----------|------------|-----------------|--|
| Test | <b>#2</b> | Chapters 3 | and 4           |  |
| Test | #3        | Chapters 5 | and 6           |  |
| Test | #4        | Chapters 7 | and 8           |  |
| Test | #5        | Chapters 9 | and 10          |  |
| Test | #6        | Chapters 1 | 1, 12, and 13   |  |
| Test | #7        | Chapters 1 | <b>4 and 15</b> |  |

Final Exam Chapters 1-15

FINAL GRADE:

GRADING SCALE:

| Chapter Problems* | 20%        | <b>90%</b> = <b>A</b>        |
|-------------------|------------|------------------------------|
| Chapter Tests     | <b>70%</b> | 80% = B                      |
| Final Exam        | <u>10%</u> | 70% = c                      |
|                   | 100%       | $\mathbf{60\%} = \mathbf{D}$ |

# ACCNT 141: Practical Accounting II (5)

Tacoma Community College

Instructor: Norma DeGrandis

COURSE DESCRIPTION: Continuation of ACCNT 140. Emphasis on bad debts, depreciation, notes and accruals. Business simulation sets provide practical applications of bookkeeping principles.

PREREQUISITE: ACCNT 140.

TEXTBOOK AND SUPPLIES: McQuaig, <u>College Accounting</u>, <u>Third Edition</u>, <u>1-29</u>. McQuaig, Working Papers 16-29, Third Edition.

#### COURSE OBJECTIVES:

- Vocational preparation for students entering the job market in accounting.
- A practical background in accounting for students enbarking on other careers, such as clerical, secretarial, technical, sales, and managerial positions.
- Preparation and background for students planning more advanced studies in accounting.

#### COURSE OVERVIEW

Chapters 16-20 cover notes payable and receivable, and the valuation of receivables, inventories, and plant assets.

Chapters 21-25 cover vouchers, partnerships, and corporations.

Chapters 26-29 cover analysis of financial statements, the statement of changes in financial position, and departmental and manufacturing accounting.

#### **GRADING:**

Achievement tests will be given over the following chapters:

 Test #8
 Chapters 16, 17, and 18

 Test #9
 Chapters 19 and 20

 Test #10
 Chapters 21 and 22

 Test #11
 Chapters 23, 24, and 25

 Test #12
 Chapters 26 and 27

 Test #13
 Chapters 28 and 29

Final Exam Chapters 16-29

## FINAL GRADE:

**GRADING SCALE:** 

| Chapter Problems* | 20%         | 90% = A |
|-------------------|-------------|---------|
| Chapter Tests     | 70%         | 80% = B |
| Final Exam        | 10%         | 70% = c |
|                   | <b>100%</b> | 60% = D |

\* Please use pencil

# <u>DPSYS-240 Introduction to Automated Accounting</u> (3)

Tacoma Community College

Instructor: Norma DeGrandis

<u>Course Description:</u> An introduction to automated bookkeeping methods using microcomputers. Includes a survey of accounting systems and their use in business. Students will work through the accounting cycle using a case study on the college's microcomputers.

<u>Prerequisite:</u> Accnt 141 or equivalent; and permission of the program coordinator.

<u>Textbook</u>: Klooster and Allen, <u>Integrated Accounting on Microcomputer</u>, South-Western Publishing Company, and for project <u>Sound Ideas</u> by Klooster and Allen, South-Western Publishing Company.

# Specific Learning Objectives:

- 1. To gain knowledge of computerized accounting principles.
- 2. To provide a hands-on approach to learn how computerized integrated accounting systems function.
- 3. Identify the components and procedures for general ledger setup.
- 4. Create a chart of accounts and update the balances to those accounts.
- 5. Enter general journal entries.
- 6. Enter Accounts Receivable transactions and understand how they relate to the cash receipts journal and the sales journal.
- 7. Identify the components and the procedures in the Accounts Payable system
- 8. Create a comparative income statement, balance sheet, and change in financial position.
- 9. Identify the differences between straight line depreciation, declining balance depreciation, and sum of-the-years digits depreciation.
- <sup>10.</sup> Identify the components and procedures for the Payroll system.
- 11. Learn the functions of the payroll register and the payroll journal.

# Grading Criteria:

#### Final Grade:

| Exami nati ons:  | 3  | @ | 100 | =  | 300 | pts | 338 | - | 375 | pts | = | A |
|------------------|----|---|-----|----|-----|-----|-----|---|-----|-----|---|---|
| Problens:        | 10 | @ | 5   | =  | 50  | pts | 300 | - | 337 | pts | = | B |
| <b>Projects:</b> | 1  | @ | 25  | =_ | 25  | pts | 263 | - | 299 | pts | = | C |
| TOTAL            |    |   |     |    | 375 | pts | 225 | - | 262 | pts | = | D |

# GENERAL OFFICE SKILLS (Certificate Program)

|      |     |                                                 | <u>Credits</u> |
|------|-----|-------------------------------------------------|----------------|
| BUS  | 103 | Typing I                                        | 5              |
| BUS  | 104 | Typing II                                       | 5              |
| BUS  | 105 | Typing III                                      | 5              |
| BUS  | 115 | Business Machines                               | 3              |
| BUS  | 116 | Records Management                              | 3              |
| BUS  | 117 | Machine Transcription                           | 3              |
| BUS* | 140 | Bookkeeping I                                   | 5              |
| BUS* | 141 | Bookkeeping II                                  | 5              |
| BUS  | 234 | Word Processing on Microcomputer<br>WordPerfect | 3              |
| ENGL | 90  | Beginning Writing                               | 5              |
|      |     | TOTAL                                           | 42             |

\*ACCNT 210 and 220 may be substituted for BUS 140 and 141

# RECEPTIONIST-CLERK (Certificate Program)

A one-year certificate qualifies students for entry-level positions as an office clerk. Completion of English- 90 or equivalent and Math 86 or equivalent is required for acceptance into the program.

Course Title

# Credits

| Typing I                        | BUS   | 103     | 5  |
|---------------------------------|-------|---------|----|
| Typing II                       | BUS   | 104*    | 5  |
| Business Math                   | BUS   | 110     | 5  |
| Business English                | ENGL  | 104     | 5  |
| Introduction to Word Processing | BUS   | 227     | 1  |
| Business Machines               | BUS   | 115*    | 3  |
| Records Management              | BUS   | 116     | 3  |
| Using the Computer              | DYSYS | 100     | 3  |
| Using the Computer II           | DYSYS | 101     | 3  |
| Work Internship                 | BUS   | 120     | 5  |
| Practical Accounting I          | ACCNT | 140     | 5  |
| Machine Transcription           | BUS   | 117*    | 3  |
|                                 | Total | Credits | 46 |
|                                 |       |         |    |

\*Prerequisite required Recept/c.nh

# SECRETARIAL OFFICE SKILLS (Associate in Technical Arts Degree)

This two-year program provides the introductory-level skills and advanced-level skills needed for all phases of secretarial work. Word processing training is included. Completion of English 90 or equivalent and Math **86** or equivalent is required for acceptance into the program. Students who complete the Secretarial Office Skills Program qualify for an Associate in Technical Arts Degree.

Course Title

Credits

| Typing I<br>Typing II*<br>Shorthand I<br>Shorthand II*<br>Shorthand Transgription                                                                                                    | BUS<br>BUS<br>BUS<br>BUS                                                                                                 | 103<br>104<br>130<br>131* | 5<br>5<br>5<br>5<br>5 |
|----------------------------------------------------------------------------------------------------|----------------------------------------------------------------------------------------------------|---------------------------|-----------------------|
| Shorthand Transcription<br>(Taken with BUS 131<br>Shorthand III<br>Business English<br>Introduction to Word Processing<br>Using the Computer<br>Using the Computer II<br>Records Management<br>Practical Accounting<br>Business Correspondence<br>Business Machines<br>Word Processing/WordPerfect<br>Elective (General Education<br>Business Math<br>Word Processing/MultiMate<br>Office Procedures<br>Machine Transcription<br>Speech<br>Business Law<br>Work Internship | BUS<br>BUS<br>ENGL<br>BUS<br>DYSYS<br>BUS<br>ACCNT<br>BUS<br>BUS<br>BUS<br>BUS<br>BUS<br>BUS<br>BUS<br>BUS<br>BUS<br>BUS | 101<br>116<br>140         | 25513355335535555     |
|                                                                                                    |                                                                                                    |                           |                       |

Total Credits 94

\*Prerequisite required

Sec.nh

# WORD PROCESSOR (Certificate Program)

This one-year certificate prepares students for employment in word procssing centers. Grade of "B" or better in BUS 103 (or equivalent) is required for admission into the program. For more information contact the Business Instructor and/or The Director of Education.

| Course Title                |           | Credits |
|-----------------------------|-----------|---------|
| Typing II                   | BUS 104*  | 5       |
| Business English            | ENGL 104  | 5       |
| Intro. to Word Processing   | BUS 227   | 1       |
| Speech                      | SPCH 100  | 5       |
| Practical Accounting        | ACCNT 140 | 5       |
| Machine Transcription       | BUS 117*  | 3       |
| Records Management          | BUS 116   | 3       |
| Word Processing/WordPerfect | BUS 234*  | 3       |
| Using the Computer          | DPSYS 100 | 3       |
| Using the Computer II       | DPSYS 101 | 4       |
| Business Correspondence     | BUS 225*  | 5       |
| Work Experience             | BUS 120*  | 5       |
| Word Processing/MultiMate   | BUS*      | 3       |

Total Credits

. .

49

\*Prerequisite required

WD/PR.jkm

# Program Philosophy

- 1. That the education delivery system have the flexibility to help female inmates at PCCW made the transition from Incarceration to meaningful employment.
- 2. That the education simulate as closely as possible actual job situation.
- 3. That education be provided to all Individuals without regard to sex, religion, race or geographic location.
- 4. That recommendations by the Advisory Committee shall form a basis for curriculum changes and implementations.
- 5. That the program and services be evaluated continuously to provide assurance that they are meeting the needs of female offenders, employers, and the community.
- 6. That the unique needs, experiences and varying abilities of individuals be taken into consideration and that provisions be made for different rates, styles of learning and differences In maturity of. the learners.

# Program Goals

- 1. To provide a quality program and assure that it is relevant to the needs of employers, community and the individuals being served.
- 2. To plan the program to match the vocational aspiration on individuals with employment opportunities and the needs of a rapidly changing economy and new technology.

**Objective:** 

In the drafting program, each student must be able to display all the skills needed to develop a complete complex drawing in one of the engineering disciplines (Civil, Architectural, Electrical, etc...)

# **APPENDIX** C

Training Hours Provided for Instructors And Innate Students

| Training Hours<br>7/15/87 - 1/14/88<br>Instructor: Norma DeGrandis (Terpstra) |               |               |               |               |             |              |              |                |  |
|-------------------------------------------------------------------------------|---------------|---------------|---------------|---------------|-------------|--------------|--------------|----------------|--|
| NAME                                                                          | HOURS<br>JULY | HOURS         | HOURS<br>SEPT | HOURS<br>OCT  | HOURS       | HOURS<br>DEC | HOURS<br>JAN | TOTAL<br>HOURS |  |
| STUDENTS                                                                      |               |               |               |               |             |              |              |                |  |
| Di ana                                                                        | 8: 23         | 13:07         | 5: 20         | 8:10          | 2:50        |              |              | 37: 50         |  |
| Shel l y                                                                      | 8: 33         | 22:10         | 10: 55        | 10: 30        | 4:00        | 5:15         | 3: 20        | 64: 43         |  |
| Ni na                                                                         | 7:40          | 17:40         | 10: 20        | 28:04         | 18: 44      | 24: 50       | 5: 50        | 113:08         |  |
| Frances                                                                       | 11:15         | 2! ' : 05     | 16: 20        | 32: 31        | 27:10       | 10:55        | 4:00         | 123: 16        |  |
| Jeannette                                                                     | 3: 30         | 14:59         | 8:35          | 4:40          | 2:45        |              |              | 34: 29         |  |
| Neva                                                                          | 7:25          | 26: 55        | 12:00         | 57:35         | 13: 20      | 4:25         | 3: 30        | 125:10         |  |
| Soni a                                                                        |               |               |               | 1:00          |             |              |              | 1:00           |  |
| Judi                                                                          |               |               |               | 14:20         | 1:45        |              |              | 16:05          |  |
| Sharon                                                                        |               |               |               |               | 8: 20       | 15:55        | 5: 50        | 30: 05         |  |
| Patti                                                                         |               |               |               |               | 5:45        | 3:20         |              | 9: 05          |  |
| Janet                                                                         |               |               |               |               | 2:15        | 25: 30       | 6:25         | 34:10          |  |
| Veroni ca                                                                     |               |               |               |               |             | 7: 50        |              | 7: 50          |  |
| Shei l a                                                                      |               |               |               |               |             |              | <u>5:40</u>  | 5:40           |  |
| STUDENT MONT                                                                  | HLY<br>46:46  | 115: 56       | 63: 30        | 156: 50       | 86: 54      | 98: 00       | 34: 35       | 602: 31        |  |
| <u>STAFF</u>                                                                  |               |               |               |               |             |              |              |                |  |
| Sharon                                                                        | 3: 15         | 15:10         | 2:45          |               |             |              |              | 21: 49         |  |
| Rosemari e                                                                    | 5:31          | 18:15         | 4:00          |               |             |              |              | 27: 50         |  |
| Di ane                                                                        | 2:30          | <u>22: 05</u> | 5:20          | 11:10         | 3: 55       |              |              | <u>45:00</u>   |  |
| STAFF MONTHLY<br>TOTALS                                                       | Y<br>11:16    | <u>55: 30</u> | <u>12: 05</u> | <u>11: 10</u> | <u>3:55</u> |              |              | 93: 56         |  |
| COMBINED MON<br>TOTALS                                                        | THLY<br>58:02 | 171:26        | 75: 35        | 168: 00       | 90: 49      | 98:00        | 34: 35       | 696: 27        |  |

# Summary of Student/Staff Training Hours

| STUDENT        | HOURS | HOURS<br>AUG. | HOURS<br>SEPT. | HOURS<br>OCT. | HOURS<br>NOV. | HOURS<br>DEC. | HOURS<br>JAN. | HOURS |
|----------------|-------|---------------|----------------|---------------|---------------|---------------|---------------|-------|
| , Veronica     |       |               |                |               |               | 3             | 3             | б     |
| Terrica        | •     |               |                | 34            |               |               |               | 34    |
| Pamella        | 54    |               |                |               |               | 42            | 48            | 144   |
| Nina           | 35    | 70            | 70             | 35            | 60            | 20            | 10            | 300   |
| , Betty        |       |               |                |               | 27            | 18            | 6             | 51    |
| , Patricia     |       | 5             |                |               |               |               | 6             | 11    |
| , Јоусе        |       |               |                | <b>4</b> 4    | 81            |               |               | 125   |
| , Carol        |       | 1             |                |               |               |               |               | 1     |
| Donna          |       | 11            |                | `             |               |               |               | 11    |
| - Patricia     |       | 6             | 17             | 2             |               |               |               | 25    |
| Bonnie         |       |               | 7              | 38            | 48            |               |               | 93    |
| Christine      |       |               |                |               |               | 12            |               | 12    |
| MONTHLY TOTALS | 89    | 93            | 94             | 153           | 216           | 95            | 73            | 813   |
| INSTRUCTOR     |       |               |                |               |               |               |               |       |
| Oberst, Frank  | 20    | 30            | 30             | 30            | 30            | 20            | 10            | * 170 |
| TOTALS         | 109   | 123           | 124            | 183           | 246           | 115           | 83            | 983   |

\*Includes time being trained by consultant

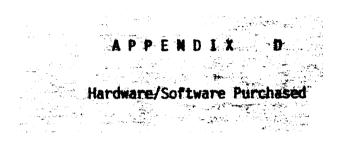

EQUIPMENT REQUISITION - NIC GRANT

| ITEM NO.     | OFFICE OCCUPATION ROO                                                                                        | M #7/8       | AMOUNT   | STATE NO.                                           |
|--------------|----------------------------------------------------------------------------------------------------|--------------|----------|-----------------------------------------------------|
| COMPUTER HAR | DWARE, PRINTERS AND ACCESS                                                                                   | ORIES        |          |                                                     |
| 1.           | -Epson letter quality 250<br>with 132 column push trac                                                       | 0 printer or | 1        | E027787                                             |
| 2.           | -Delphi Generic PC-XT (mo<br>with monochrome screen, d<br>disk drive, keyboard)<br>-Connecting cables for al | ouble floppy | 1 10     | E027746<br>E027743<br>E027747<br>E027744<br>E027745 |
| 3.           | -NISSHO NP 2410 Printer                                                                                      |              | 2        | E027748<br>E027749                                  |
| 4.           | -Switchbox for printer wi<br>four (4) ports                                                                  | th at least  | 2        | E027788<br>E027789                                  |
| 5.           | -Switchbox for printer witten two (2) ports.                                                                 | th at least  | 1        |                                                     |
| 6.           | -Surge protectors, sic (6                                                                                    | ) outlets    | 5        |                                                     |
| 7.           | -Dictaphone Transcribing  <br>2772                                                                           | Units, Model | 3        | E027790<br>E027791<br>E027792                       |
| CONSUMABLES  |                                                                                                    |              |          |                                                     |
| 1.           | -Printer ribbons, NISSHO                                                                                     | #2410        | 4        |                                                     |
| 2.           | -Magnetic diskettes 5 1/4                                                                                    | *1           | 17 boxes |                                                     |
| SOFTWARE     |                                                                                                    |              |          |                                                     |
| 1.           | -Lotus 1-2-3, Release 2.1                                                                                    |              | 2        |                                                     |
| 2.           | -Rapidfile                                                                                                   |              | 2        |                                                     |
| 3.           | -WordPerfect 4.2                                                                                             |              | 1        |                                                     |
| 4.           | -MultiMate (Advantage)                                                                                       |              | 2        | ,                                                   |
| 5.           | -dBase III+                                                                                                  |              | 1        |                                                     |
| 6.           | -Typing Tutor                                                                                                |              | 4        |                                                     |
| 7.           | -IBM PC DOS                                                                                                  |              | 4        |                                                     |
| 8.           | -Byline                                                                                                    |              | 1        |                                                     |

# ITEM NO.

1.

2.

# TEXT BOOKS

|    | Merony                                                            |    |
|----|-------------------------------------------------------------------|----|
| 3. | -College Keyboarding/Typewriting, Inten-<br>sive Course, 11th Ed. | 15 |
| 4. | - <u>The Stadium</u> , Gioffre                                    | 5  |
| 5. | - <u>Mercury Systems, Inc.,</u> Boyce                             | 3  |
| 6. | - <u>Integrated Accounting on Micro-</u><br>Computers             | 4  |

# LEARNING ACTIVITY GUIDES FOR KEYBOARDING/TYPEVRITING

| 1. | - Lessons | 1-50    | 15 |
|----|-----------|---------|----|
| 2. | - Lessons | 51-100  | 8  |
| 3. | - Lessons | 101-150 | 6  |

# **REFERENCE BOOKS**

ş

| 1. | - <u>Word Book</u> (40,000 Words)                   | 5 |
|----|-----------------------------------------------------|---|
| 2. | -American Heritage Dictionary                       | 5 |
| 3. | -Using WordPerfect Que                              | 2 |
| 4. | - <u>Mastering WordPerfect.</u> Sybex               | 1 |
| 5. | - <u>Using MultiMate Advantage,</u> Que             | 2 |
| 6. | -WordPerfect Tips, Tricks, and<br><u>Props,</u> Que | 2 |

5

5

# **EQUIPMENT REQUISITION - NIC GRANT**

| ITEM NO.    | DRAFTING CLASS ROOM #12                                                                                                    | AMDUNT | STATE NUMBER                                                   |
|-------------|----------------------------------------------------------------------------------------------------|--------|----------------------------------------------------------------|
| HARDWARE    |                                                                                                    |        |                                                                |
| 1.          | -IBM or IBM conpatible CAD conputer<br>system - Microconputer with minimum<br>640 X 400 Color Monitor, minimum 20<br>megabyte Hard Disk, M SDOS<br>1 Floppy Disk Drive, 1 Mouse<br>Math Coprocessor | 3      | E027732<br>E027734<br>E027736<br>E027733<br>E027735<br>E027737 |
| 2.          | -Houston Instrument DMP-52 Plotter or<br>equal with 14" persecond pen travel<br>A through E size sheet                                                                                              | 1      | E027786                                                        |
| 3.          | -132 Column Printer with letter<br>quality and graphics capability<br>Star NB24-15 High Speed Printer                                                                                               | 1      | E027738                                                        |
| CONSUMABLES |                                                                                                    |        |                                                                |
| 1.          | -Disposable Drafting Pen Kit - Part<br>#PK-8103 for Houston Plotter                                                                                                    | 2      |                                                                |
| SOFTWARE    |                                                                                                    |        |                                                                |

| 1. | -Easy CAD (CAD CAM)                          | 2 |
|----|----------------------------------------------|---|
| 2. | -Pro Design (DAC CAM with IGES for<br>Prine) | 2 |

# APPENDIX E

Innate Student Course Evaluation Letters

# APPENDIX Advisory Council Members

# ENGINEERING TECHNICIAN ADVISORY COMMITTEE MEMBERS

| Name                                                | Job Title and Affiliation                                                      |          |
|-----------------------------------------------------|--------------------------------------------------------------------------------|----------|
|                                                     |                                                                                |          |
| ARCHITECTURAL<br>Arnold Rollins                     | Building and Grounds Inspector<br>Port of Tacoma                               | Employee |
| *Raymond Myers                                      | Engineer/Computer Support<br>PrimeComputer, Inc.                               | Employee |
| **Mary Ellen Jack1                                  | Certified Kitchen Designer<br>Self employed                                    | Employer |
| BASIC <u>DRAFTER</u> (PURDY)<br>-**Mary Ellen Jack1 |                                                                                |          |
| ***James Haneline, P.E.                             | Engineer<br>Tacoma City Light                                                  | Employee |
| Albert Potts                                        | Engineering Assistant<br>Marley Manufacturing                                  | Employee |
| ****James Justus, P.E.                              | President<br>Justus Fisher Engineers, Inc.                                     | Employer |
| CIVIL                                               |                                                                                |          |
| Bob Davis, P.E.                                     | Chief of Construction<br>City of Tacoma                                        | Employer |
| Kenneth F. Olsen, P.E.                              | Superintendent, Water Division<br>Department of Public Utilities               | Employer |
| Ralph L. Wessels, P.E.                              | Materials Engineer<br>Department of Transportation                             | Employee |
| R. Patrick Woolery                                  | Engineering Office and Records<br>Supervisor<br>Washington Natural Gas Company | Employee |
| ELECTRICAL/ELECTRONICS                              |                                                                                |          |
| John Fiedler, P.E.                                  | President<br>Northwest Utility Consultants, Inc.                               | Employer |
| ***Jim Haneline, P.E.<br>Douglas Ramsey             | Engineer (Chief, Technical Engineer)                                           | Employer |
| ****Eugene Wyss                                     | <u>Army Corp of Engineers</u><br>Senior Staff Engineer                         | Employee |
|                                                     | Kaiser Aluminum                                                                |          |
| MECHANICAL                                          |                                                                                |          |
| *Raymond Myers<br>Ken Thomas<br>*****Eugene Wyss    | Engineer, Pierce County Utilities                                              | Employee |
| <u>STRUCTURAL</u><br>Jack Crocker                   | Structural Department Head                                                     | Employee |
| ****James Justus, P.E.                              | Art Anderson Associates, Inc.                                                  |          |
| Hank Payne, P.E.                                    | Structural Engineer<br>Army Corp of Engineers                                  | Employer |

evolo de la companya de la companya de la companya de la companya de la companya de la companya de la companya

٠.

· . .

# DATE: February 18, 1987

TO: Walt Nolte Associate Dean of Occupational Education Tacoma Community College

> Dr. Yoswa Gwalamubisi Coordinator of Institutional Programs Purdy Corrections Center for Women

- FROM: Norma Terpstra, Consultant Automated Office Skills
  - RE: Advisory Committee

Here are the names of Advisory Committee candidates:

Walt Nolte, Associate Dean of Occupational Education, TCC

Dr. Yoswa Gwalamubisi, Coordinator of Institutional Programs, PCCW

Gary Signen, Director, Instructional Data Processing Facilities, TCC

Karen Munson, Coordinator, Secretarial Office Skills Program, TCC

Sharon Lisicich, Office Skills Lab, PCCW

Cynthia Buckley, Operations Manager, Tacoma Job Service

Beth Schorsch, Marksting Representative, Clerical/Industrial Services, Manpower Temporary Services, Tacoma

### Ex Officio:

Don Duckett, Instructor, Drafting, Bates Voc-Tech Institute

As I understand that Advisory Committee members are approved through the President's office, will you please let me know if the individuals named are acceptable so that they may be invited to serve at the initial Advisory Committee session.

# APPENDIX G

**Financial Statement** 

# FINANCIAL STATUS REPORT

# Computer Aided Drafting/Design Program

|                  | BUDGET                    | TOTAL<br>EXPENDITURES     |
|------------------|---------------------------|---------------------------|
| Consultant (AOS) | \$13,500                  | \$13,500                  |
| Consultant (CAD) | 5,350                     | 5,350                     |
| Goods/Supplies   | 1,799                     | 1,567                     |
| Travel           | 226                       | 226                       |
| Software         | 3,423                     | 5,078                     |
| Hardware         | <u>31,261</u><br>\$55,559 | <u>29,707</u><br>\$55,428 |

Reported by James A. Call Business Manager Tacoma Community College L

# TACOMA PUBLIC SCHOOLS BATES "THE VOC SCHOOL"

# COMPUTER AID DRAFTING SYSTEMS AND ACCOUNTING <u>Summary of Consultant's Hours Worked</u> Prepared by David LeMasters (Instructor)

| MONTH                   |                                                                                | HOURS |
|-------------------------|--------------------------------------------------------------------------------|-------|
| Start up act<br>January | civities<br>Planning                                                           | 10    |
| February                | Systems Specifications and Proposal                                            | 20    |
| March                   | Establish Advisory Committee and Meetings                                      | 6     |
| July                    | Instructor Training: Installation of<br>Hardware and Software                  | 60    |
| August                  | Curriculum Construction                                                        | 50    |
| September               | Instructor Training. Pilot Test Concurrent With<br>Instructor Training         | 70    |
| October                 | Continue Instruction of Instructor and Students<br>and Preparing Final Reports | 70    |
|                         | TOTAL HOURS                                                                    | 286   |

# AUTOMATED OFFICE SYSTEMS AND ACCOUNTING

# Summary of Consultant's Hours Worked

Prepared by Norma DeGrandis (Terpstra)

| MONTH   |    |   |    |    |     |    |   |   |   |   |      |    |     |     |     |   |   | HOURS  |
|---------|----|---|----|----|-----|----|---|---|---|---|------|----|-----|-----|-----|---|---|--------|
| Start-u |    |   | ct | iv | 'it | ie | s |   |   |   |      |    |     |     |     |   |   |        |
| Decembe | er | • | •  | •  | •   | ٠  | • | ٠ | • | • | •    | •  | •   | •   | •   | • | • | 18.50  |
| January | 7  | • | •  | •  | •   | •  | • | • | • | • | •    | •  | •   | •   | •   | • | • | 31.00  |
| Februar | гy |   | •  | •  | •   | •  | • | • | • | • | •    | •  | •   | •   | •   | • | • | 36.50  |
| March . | •  | • | •  | •  | •   | •  | • | • | • | • | •    | •  | •   | •   | •   | ٠ | • | 69.00  |
| April . | •  | • | •  | •  | •   | •  | • | • | • | • | •    | •  | •   | •   | •   | • | • | 36.00. |
| May     | •  | • | •  | •  | •   | •  | • | • | • | • | •    | •  | •   | •   | •   | ٠ | • | 55.50  |
| June .  | •  | • | •  | •  | •   | •  | • | • | • | • | •    | •  | •   | •   | •   | • | • | 41.75  |
| July .  | •  | • | •  | •  | •   | •  | • | • | • | • | •    | •  | •   | •   | •   | ٠ | • | 139.00 |
| August  |    | • | •  | •  | •   | •  | • | • | • | • | •    | •  | •   | •   | •   | • | • | 165.50 |
| Septemb | be | r | •  | •  | •   | •  | • | • | • | • | •    | •  | •   | •   | •   | • | • | 86.00  |
| October | r  | • | •  | •  | •   | •  | • | • | • | • | •    | •  | •   | •   | •   | • | • | 35.00  |
|         |    |   |    |    |     |    |   |   |   | I | ro'i | AI | - H | IOL | JRS | 5 |   | 714.00 |

# Tacoma Community College

Personal Services Contract

- 1. This Agreement is made by and between Tacoma Community College and Bates Vocational-Technical Institute of Tacoma.
- 2. The following services will be provided:

Between twenty and twenty-three (20-23) students from TCC are to be enrolled in each of the day preparatory Industrial Electronics programs, six (6) hours per day, ten (10) students on Monday and Wednesday and (10) students on Tuesday and Thursday, and receive appropriate instruction from Tan George and George Canaan. All enrolled students to come in on Saturdays for five (5) hours for seminars and instruction on Dec equipment from Dave LeMasters, George Canaan and Tom George, as necessary for a total time of one hundred and twenty eight (128) hours of training per student.

The training schedule to be as. follows:

| 11 students                                                                                                    | 11 Students                                                                                                    | 22 Students                                           |
|----------------------------------------------------------------------------------------------------|----------------------------------------------------------------------------------------------------|-------------------------------------------------------|
| Feb. 24 & 26<br>March 3 & 5<br>March 10 & 12<br>March 17 & 19<br>March 31<br>April 2<br>April 7 & 9<br>April 14 & 16<br>April 21<br>April 23 & 28 | Feb. 25 & 27<br>March 4 & 6<br>March 11 & 13<br>March 18 & 20<br>April 1 & 3<br>April 8 & 10<br>April 15 & 17<br>April 22<br>April 24 & 29 | March 1<br>March 8<br>March 15<br>April 5<br>April 12 |
|                                                                                                    |                                                                                                    |                                                       |

Class will operate from 8:15 a.m. to 3:00 p.m. Monday - Thursday 9:00 a.m. to 3:00 p.m. Saturdays

- 3. The period of performance of this agreement is February 24, 1986, ending no later than the 29 day of April, 1986, unless sooner terminated by the Agency.
- 4. The rights and obligations of the Agency and Contractor shall be subject to and governed by the laws and regulations of the State of Washington, and the published policies of Tacoma Community College.

#### TACOMA COMMUNITY COLLEGE

Personal Services Contract -- Continued

5. Tacoma Community College shall pay Bates Vocational-Technical Institute of Tacoma an amount not exceeding \$9,000.

The amount paid will be broken down as follows:

| • | Facilities                                        | and | equipment | use | \$3,200.00 |
|---|---------------------------------------------------|-----|-----------|-----|------------|
|   | The strength of the second strength of the second | _   |           |     | F 000 00   |

| • | Instruction |       | 5,000.00   |
|---|-------------|-------|------------|
|   |             | Total | \$9,000.00 |

6. Payment will be made by Tacoma Community College as follows:

\$4,500.00 no later than March 3, 1986 \$4,500.00 no later than April 30, 1986

- 7. In the event funding for services covered by terms of this contract is withdrawn, or limited in any way, after the effective date of this agreement, or prior to normal completion, this agreement may be terminated immediately. Services performed to date of cancellation will be honored by the College.
- 8. This agreement contains all terms and conditions agreed to by Tacoma Community College and Bates Vocational-Technical Institute.

BATES VOCATIONAL-TECHNICAL INSTITUTE OF TACOMA

Signature

2-21-86

TACOMA COMMUNITY COLLEGE

Signature Nanaga

119/86

Date

Date

Account Code:

Budget Manager

Walt malte

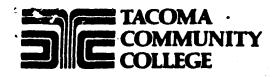

# TACOMA COMMUNITY COLLEGE

**Personal Services Contract** 

1, This Agreement is made by and between Tacoma Community College (hereinafter referred to as the "Agency") and the following named Contractor (hereinafter referred to as the "Contractor"):

Name: Norma Terpstra Address: 10319 Sunrise Beach Drive N.W., Gig Harbor, WA 98335 Social Security No.: 555-54-9043 Washington State Business License No.:

2. The Contractor will provide the following services:

See Attachment

- 3. The period of performance of this Agreement is <u>Jan. 12, 1987</u>, ending no later than 1 day of S<u>ept. 1987</u>, unless sooner terminated by the Agency.
- 4. The rights and obligations of the Agency and Contractor shall be subject to and governed by the laws and regulations of the State of Washington, and the published policies of Tacoma Community College.
- 5. The Agency shall pay the Contractor an amount not exceeding <u>\$13,500</u>

All requests by the Contractor for payment under this Agreement shall be submitted on approved state invoices furnished by the Agency. Each submitted voucher shall be accompanied by a written report stating the nature, time, and date of the services or work performed for which payment is being requested. No payment shall be made prior to review and acceptance, by the College, of work performed by the Contractor.

Payment will be nine monthly payments of \$1500, payable on the last working day of each month. TACOMA COMMINITY COLLEGE

Personal Services Contract -- Continued

- 6. The Contractor agrees to submit invoices on a timely basis on appropriate state forms.
- In the event funding for services covered by terms of this contract is 7. withdrawn, or limited in any way, after the effective date of the Agreement, or prior to normal completion, this Agreement may be terminated immediately. Services performed to date of cancellation will be honored by the College.
- This Agreement contains all terms and conditions agreed to by the Agency 8. and the Contractor.

**CONTRACTOR:** 

Terpstra Norma Signature

cember 22, 1986 Date

TAGER

TACOMA COMMUNITY COLLEGE:

11/86

Date

Account Code:

111-7701

walamubise **Budget Manager:** 

Tacoma Community College

Personal Services Contract

The Contractor will provide the following services:

- I. Develop by May 29, 1987 curriculum in business education to be offered at PCCW in automated office systems and accounting.
- II. Provide ongoing inservice training for instructor at PCCW so the instructor can deliver individualized self-paced, competency based instruction to match with the College's quarter system.
- III. Coordinate, and advise installation of hardware/software systems necessary for the automated office systems and accounting. Further develop software systems as necessary.
- IV. Coordinate purchase of text books and instructional supplies needed to complete the tasks of this contract.
- V. Compile and maintain all information associated with curriculum development, inservice education for instructor, pilot training with inmates, installation and purchase of hardware/software, purchase of books and supplies, student progress, compliance with DOC and NIC requirements, and production of final reports. At end of contract submit all data to Coordinator of Educational programs at PCCW and also to Associate Dean of Occupational Ed., at TCC.
- VI. Consult with program adminsitrator for compliance with NIC grant requirements.
- VII. Develop and implement by 5th week ongoing program evaluation including performance accomplishments of sutdents and instructor.
- VIII. Develop and submit summary reports as necessary or requested by DOC/NIC.
  - IX. Prepare and establish by Sept. 18, 1987 informational packet describing program philosophy, goals, content, instructional mode, and evaluation process for distribution to interested parties.
  - X. Establish advisory committee by <u>Feb. 13, 1987</u> to assist in determining program objectives. The advisory committee to contain management/labor representation.
  - XI. Prepare for submittal to TCC instructional council and to the State Board for community college education all documents needed for certificate, course, or degree approval.

Services Contract Page #2

- XII. Prepare and submit final report to the programmanager at the end of the contract.
- XIII. Provide written program reports I XII listed above on a mothly basis to Coordinator of Institutional Programs at PCCW and Associate Dean of Occupational Education at TCC.
  - XIV. Provide 462 hours of service averaging 14 hours per week for 33 weeks during the period covered in this contract.

APPENDIX H Sample work by CAD students

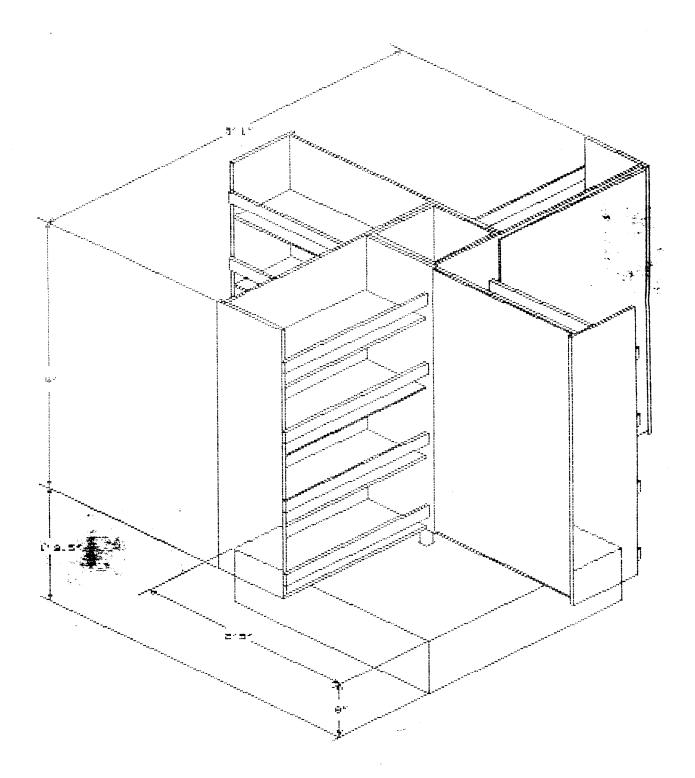

# ROTATING BOOKCASE

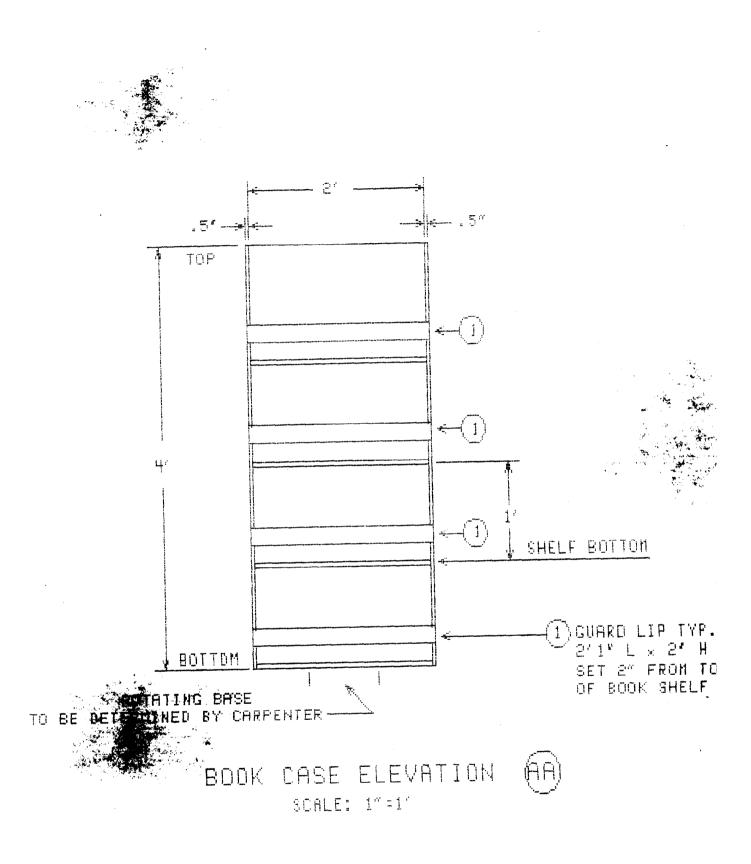

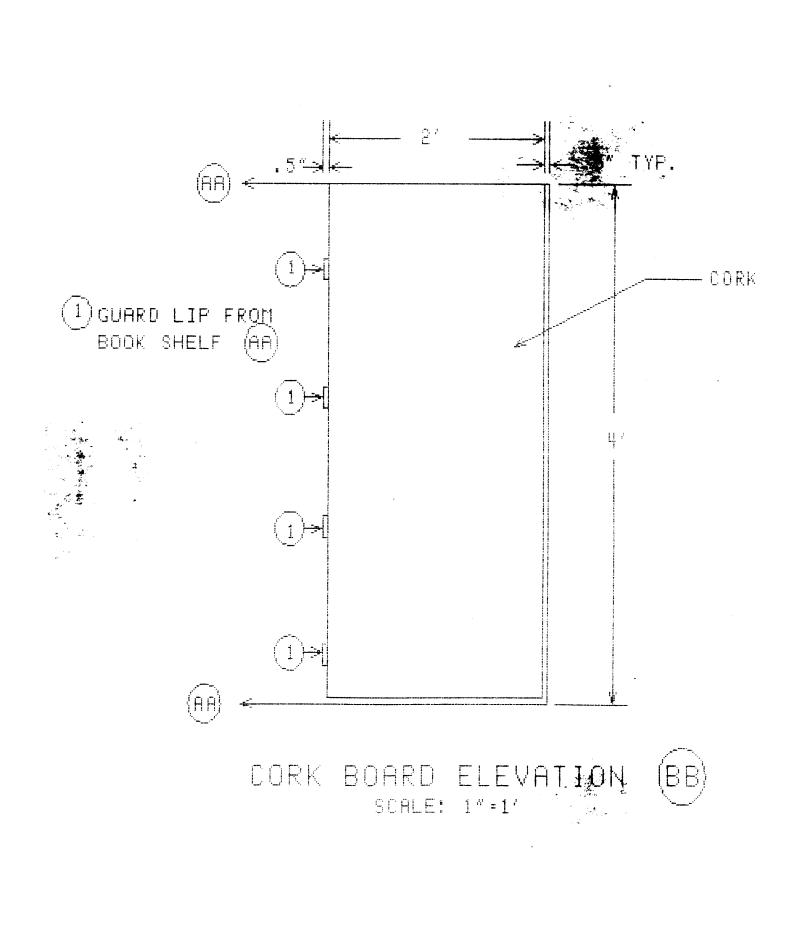

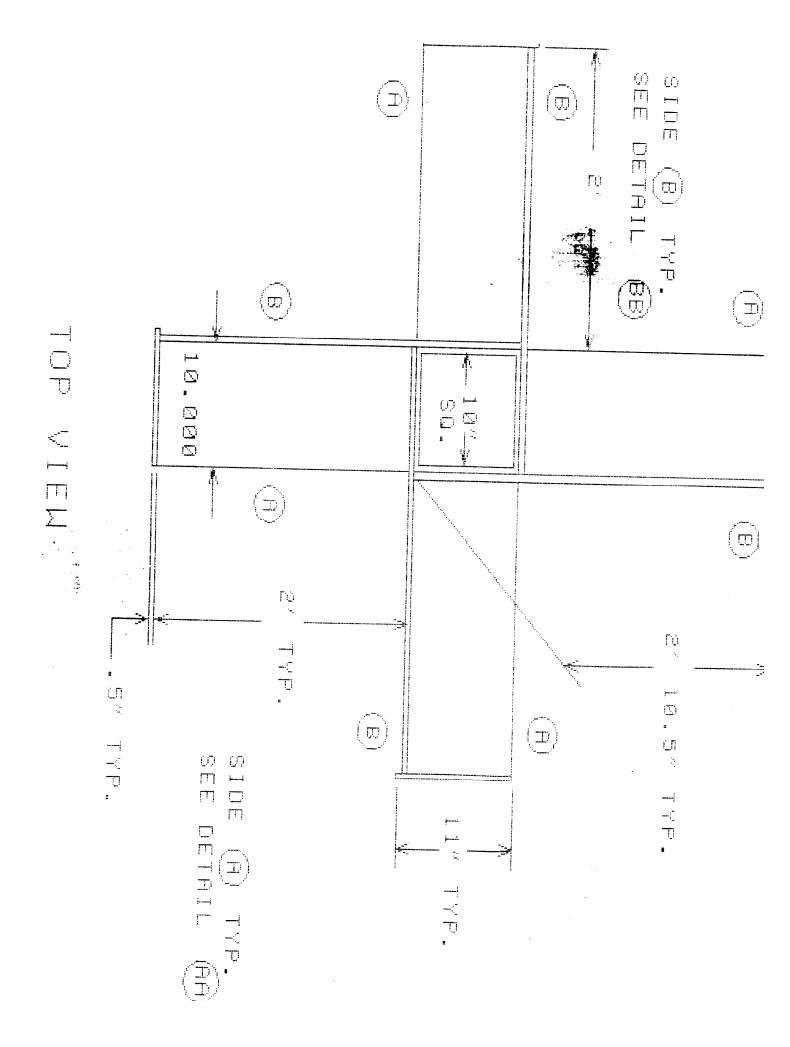